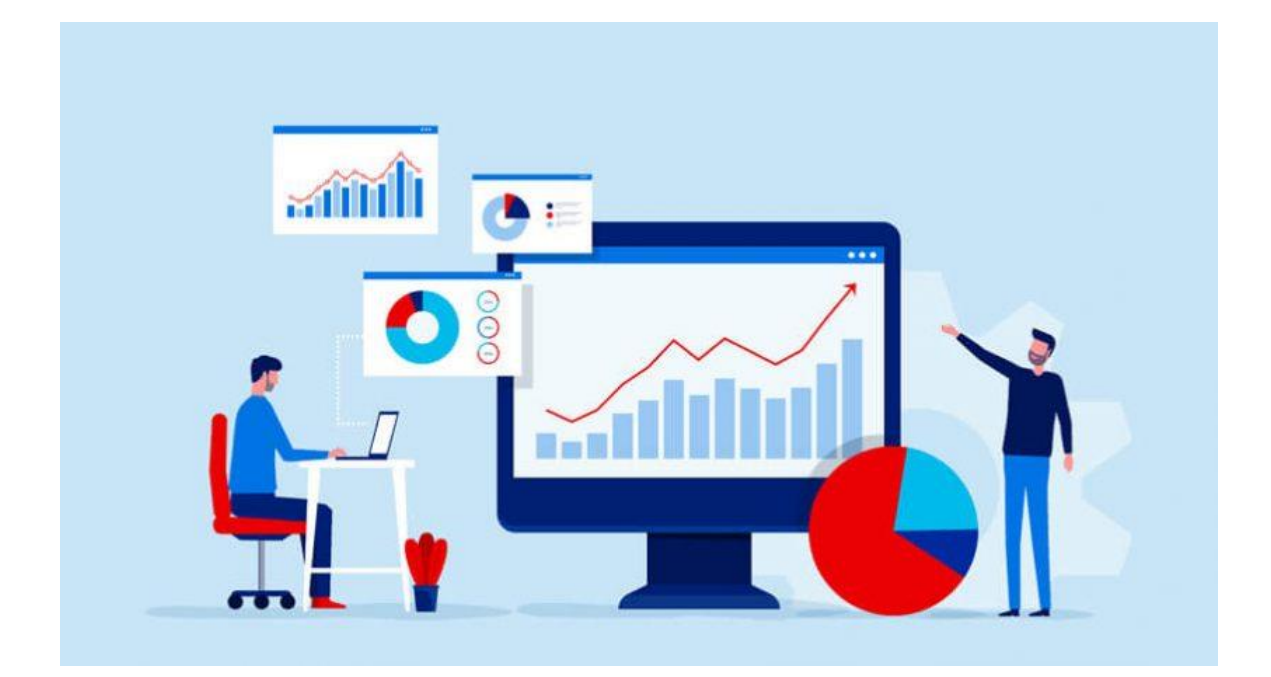

# Méthode de Prévision sous SAS

KAZEMI KOUROSH

04/05/2021

# Méthode de prévision : Document 1

#### Q1/ Quel est le modèle le plus adapté pour générer des prévisions sur la série 'Accidents mortels' ?

On a récupéré des données sur le nombre d'accidents mortels entre le 1<sup>er</sup> janvier 2000 jusqu'au 1<sup>er</sup> décembre 2005 et on souhaite prédire nos données à l'aide de la méthode de lissage de Winter.

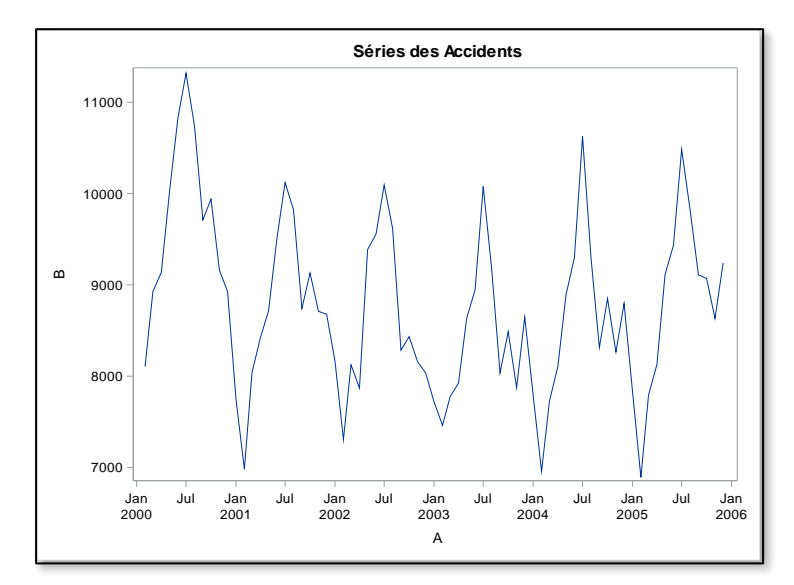

On a une série chronologique qui s'étale entre le 1er janvier 2000 et le 1er décembre 2005 (71 observations) avec une fréquence mensuelle. On a un pic au mois de juillet et une baisse au mois de février. De plus on note que la

- On peut remarquer la présence d'une saisonnalité dans le modèle.

La longueur de cette saisonnalité est égale à 12.

Avec la présence de saisonnalité, seules les méthodes de Winters sont adéquates.

Afin de choisir entre la méthode de lissage de Winter multiplicatif et additif il existe trois méthodes : Méthode du profil, Méthode de la bande, Méthode analytique. On souhaite vérifier s'il existe analytiquement une tendance :

On calcul la moyenne et les écarts types pour chacune des périodes et on trace la droite des Moindres carrés.

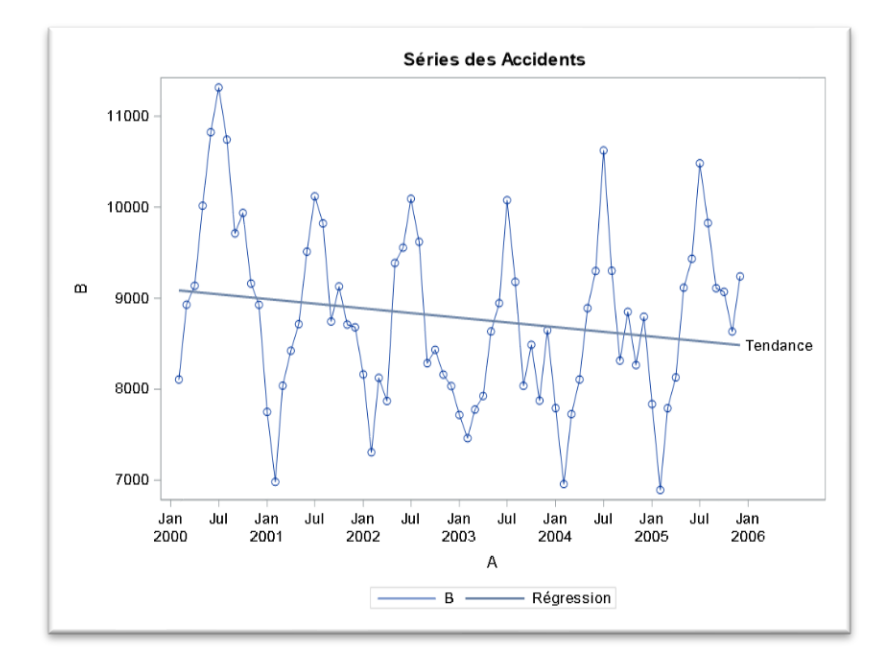

- On remarque que la droite des Moindres Carrés n'est pas nul, or cela décrit une tendance dans notre série.

- Le modèle le plus adapté serait celui du lissage de Winter Multiplicatif car ce dernier prend en compte la tendance décroissante du modèle.

#### Q2/ Utiliser la méthode de décomposition multiplicative pour générer des prévisions de la variable 'Accidents mortels' pour les années 2004 et 2005.

- On divise nos données en deux échantillons, une partie apprentissage (jusqu'à 2004) ce qui permet d'estimer les paramètres de prévisions sur cet échantillon. Puis on a une partie test qui permet de vérifier la fiabilité de notre modèle de prévision en calculant différents critères de comparaison.

- PROC X11 permet d'outputer des sorties.

- On cite les tableaux qu'on veut sortir :
- b1 = série observée

d10= composante saisonnière.

d11= série désaisonnaliser

d12= estimation de la tendance

d13= estimation de la composante aléatoire dans la série désaisonnalisée.

- A l'aide de la PROC X11 on a décomposé une série temporelle.

- La table 12 nous permet d'avoir une tendance qui n'est pas linéaire et qui est impactée par la composante cyclique.

- Pour chercher la composante 'tendance linéaire' je dois régresser la série sans les variations linéaire sur la variable temps.

#### Procédure REG :

#### Prévisions avec les différentes méthodes de lissage

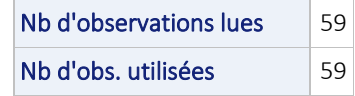

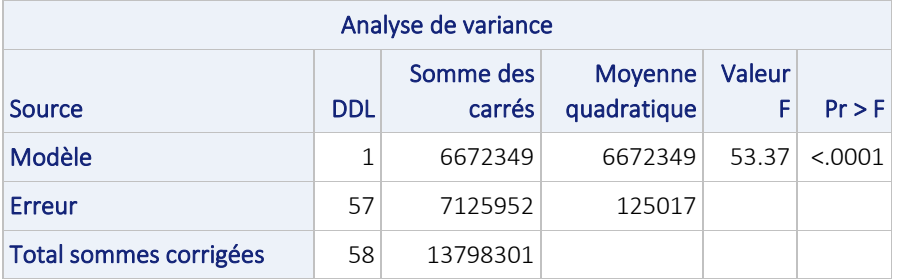

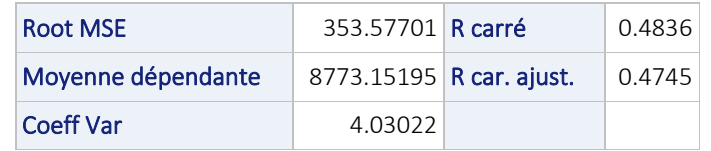

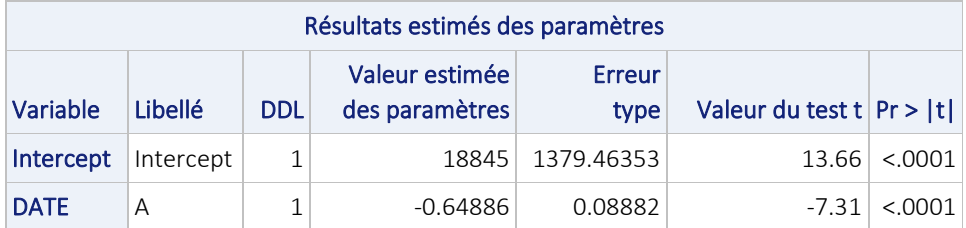

- Dans le tableau 'résultats des paramètres on a l'intercept(constante) et le coefficient de la pente qui sont fortement significatifs au seuil de 1%.

- On va utiliser ces paramètres pour estimer de nouveau la tendance linéaire.

#### Etapes : FALCRO DATA.

- Calcul de la tendance linéaire.
- Représentation sur un même graphique.
- On supprime les options graphiques.

- On a la série des deaths en bleu, on a aussi la série corrigée des variations saisonnière en rouge et la tendance linéaire en vert.

- La procédure timeseries nous offre la possibilité de faire une décomposition multiplicative : produit des 3 composantes non aléatoires (T\*C\*S) ou additive (T+C+S).

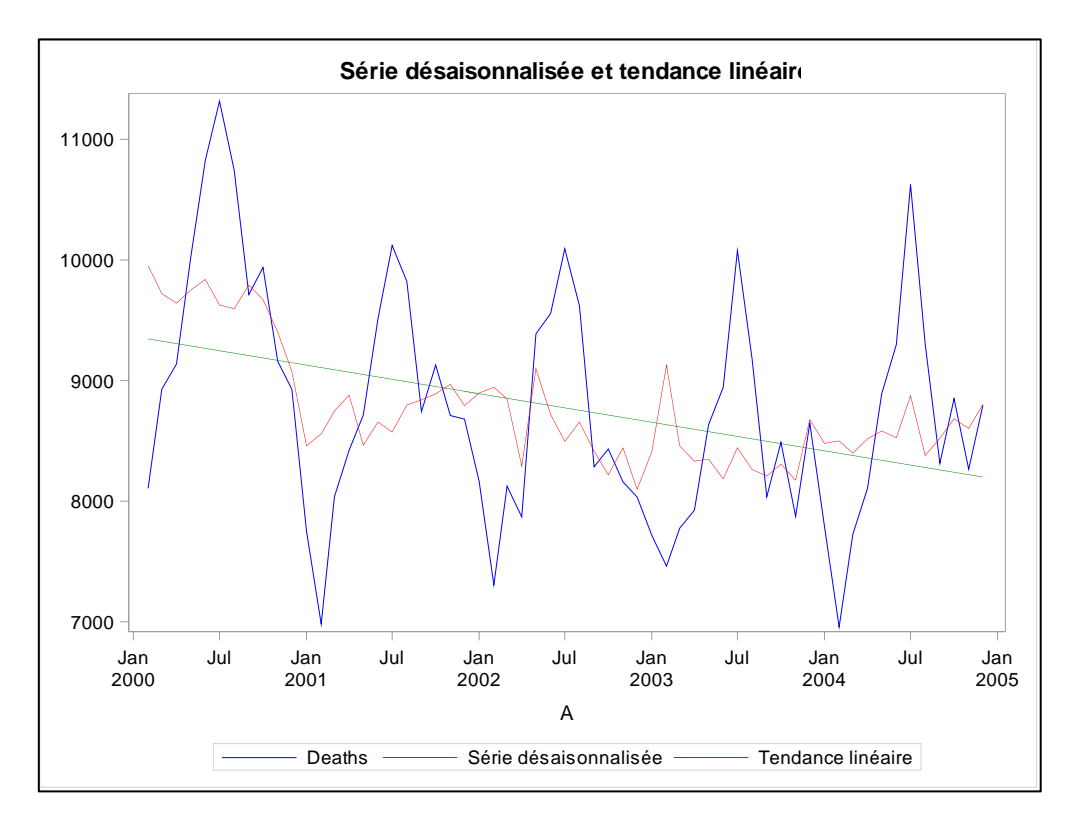

#### Méthode de DECOMPOSITION MULTIPLICATIVE

La prédiction sera égale la composante saisonnière : la composante cyclique.

#### Série désaisonnalisée et tendance linéaire

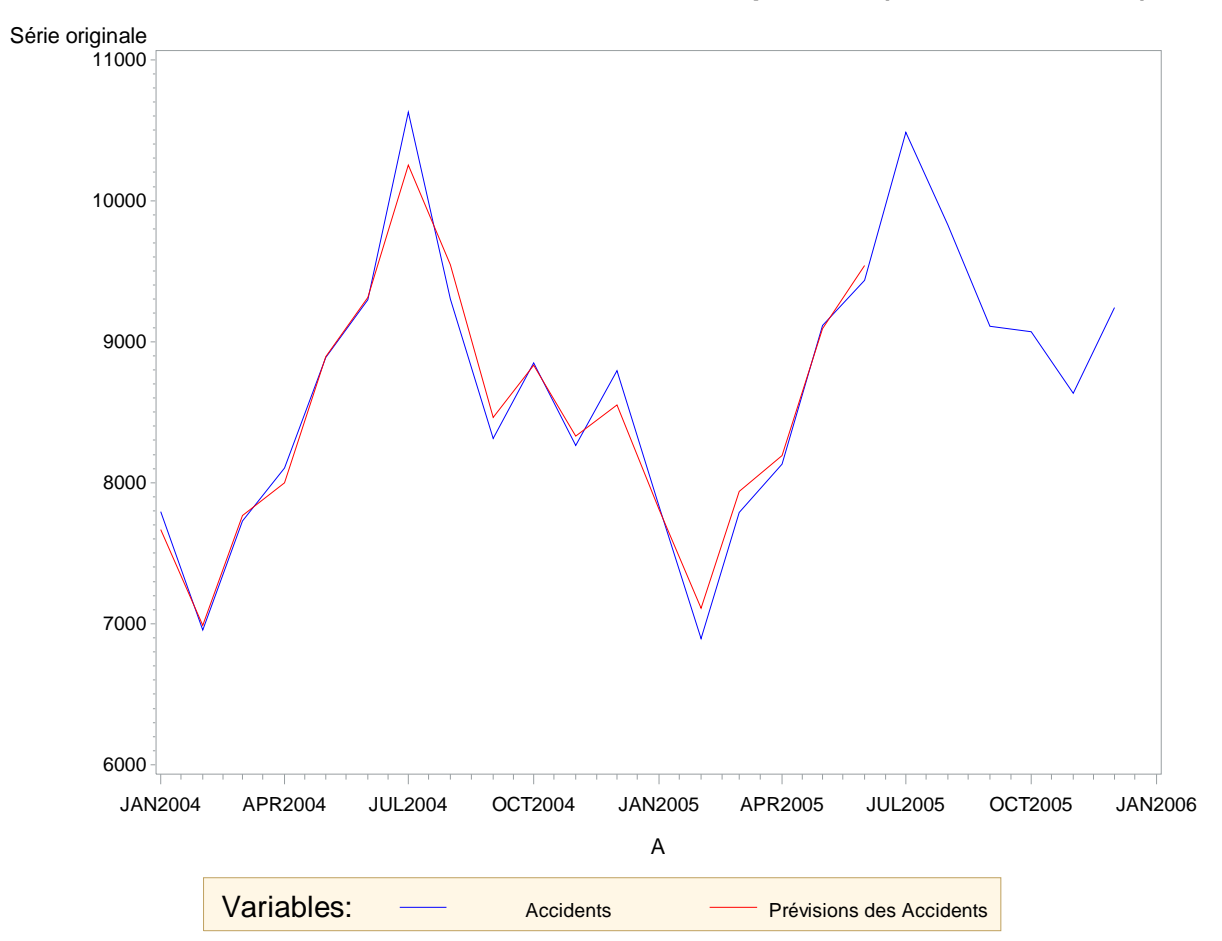

#### **Prévisions obtenues avec la méthode de décomposition (MULTIPLICATIVE)**

On remarque que la prévision est assez bien effectuée dans l'ensemble et que les points correspondent plus ou moins à notre modèle de départ.

## Q3/ Utiliser la méthode de décomposition additive pour générer des prévisions de la variable 'Accidents mortels' pour les années 2004 et 2005.

- La prévision sera calculée comme la somme de la tendance, de la composante saisonnière et de la composante cyclique.

- 'Mode' permet de préciser la méthode de décomposition qu'on souhaite générer.

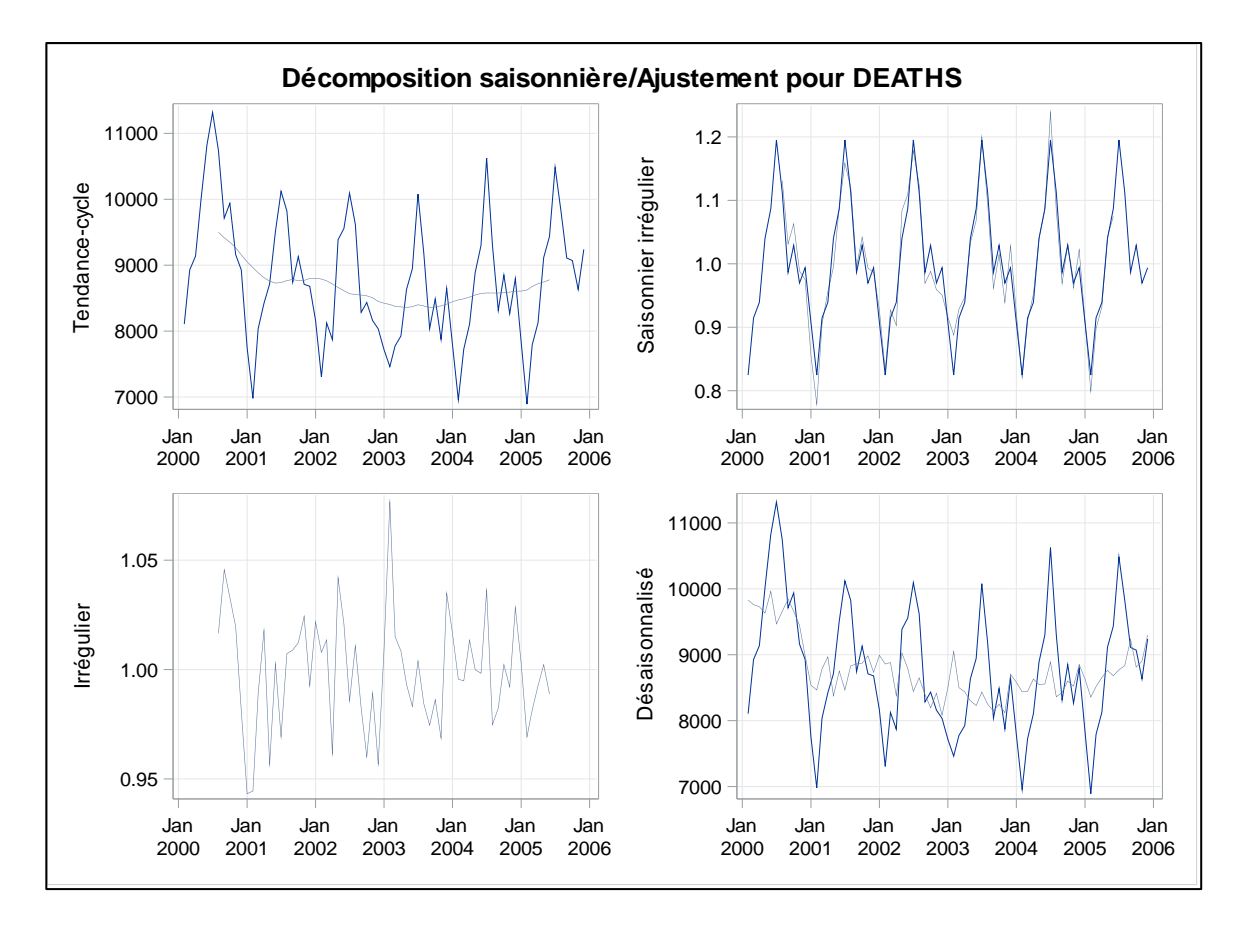

## Méthode de DECOMPOSITION ADDITIVE

- ON GENERE LES PREVISIONS POUR LES ANNEES 2004 & 2005 à l'aide de la proc x11

-Représentation graphique :

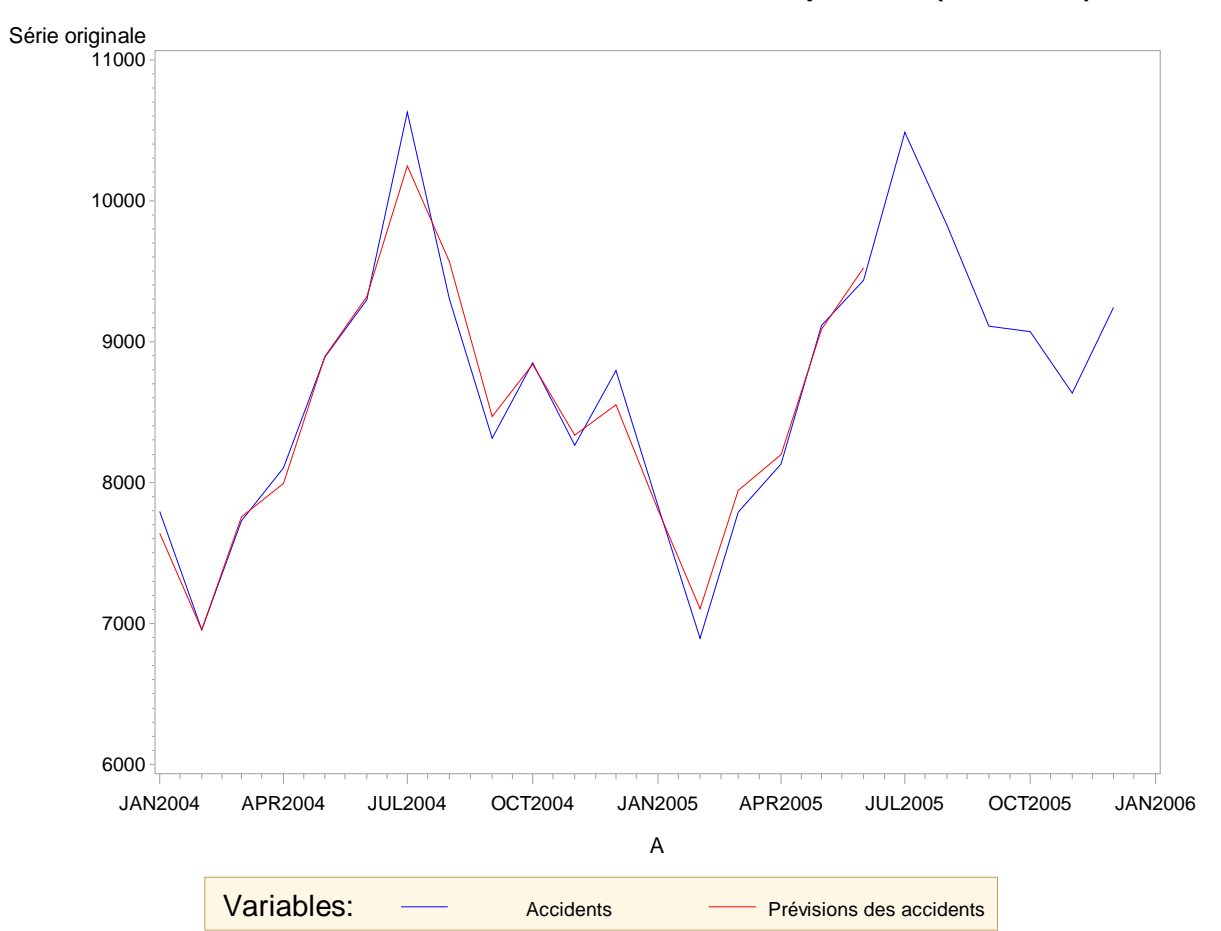

**Prévisions obtenues avec la méthode de décomposition (ADDITIVE)**

## Q4/ Comparer la qualité des prévisions générées par les deux méthodes précédentes en utilisant les critères MSE, RMSE, MAE et MAPE.

#### Prévisions avec les différentes méthodes de lissage exponentiel

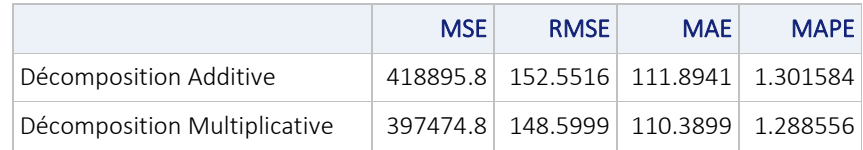

Sachant que :

397 474.8 < 418 895.8 148.5999 < 152.5516

110.3899 < 111.8941

1.288556 < 1.301584

Nous savons que les critères RMSE, MAE, MSE et MAPE indiquent le degré d'erreur possible.

En effet, la RMSE représente l'erreur quadratique moyenne, la MSE représente le carré moyen des erreurs, la MAE représente la moyenne arithmétique des valeurs absolues des écarts, et, la MAPE représente l'erreur absolue moyenne en pourcentage.

Ainsi, puisque la décomposition multiplicative a des critères RMSE, MAE, MSE, MAPE inférieure à celles de la décomposition additive.

On peut donc conclure que la décomposition multiplicative est plus précise et donc meilleure.

## Méthode de prévision : Document 2

#### Q1/ Générer des prévisions pour les années 1987 et 1988 à l'aide de la méthode de Winters additive

On a récupéré des données sur le Traffic aérien entre le 01/09/1980 et 01/08/1988. On souhaite prédire nos données à l'aide de la méthode de lissage de Winter.

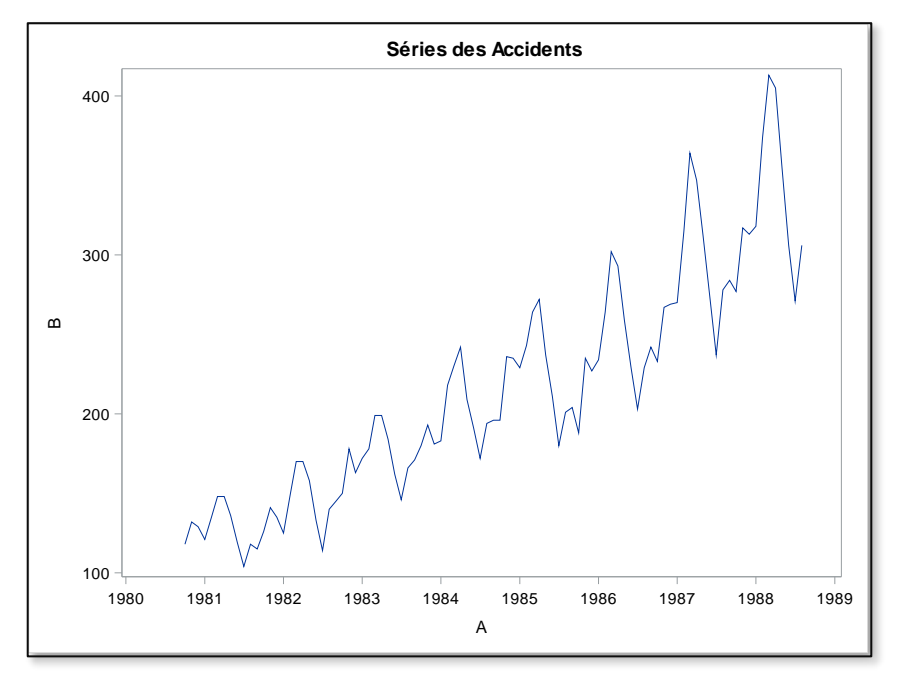

- La série possède une tendance haussière et il y a une saisonnalité dans cette série.

- On a une série chronologique qui s'étale entre le 1er septembre 80 et le 1er août 88 (95 observations)

Avec une fréquence mensuelle la longueur de la saisonnalité est égale à 12 pour un an.

- Avec la présence de saisonnalité seules les méthodes de Winters sont adéquates.

- On peut effectuer les prévisions à l'aide la proc forecast;

- Représentation graphique ;

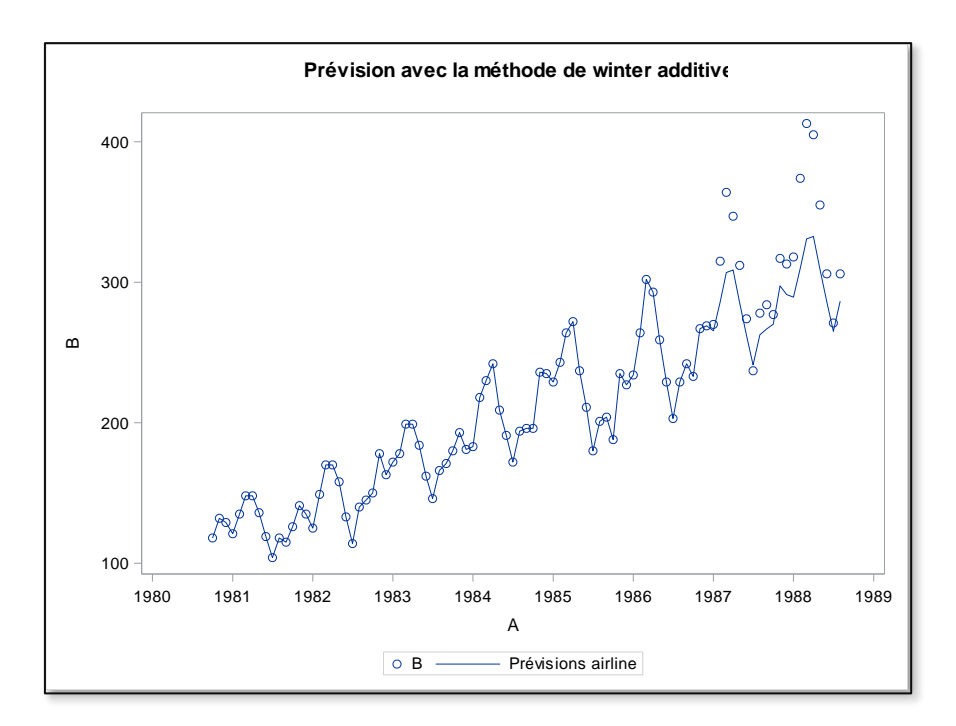

- Graphiquement les prévisions ne sont pas très fiables.

#### Q2/ Générer des prévisions pour les années 1987 et 1988 à l'aide de la méthode de Winters multiplicative

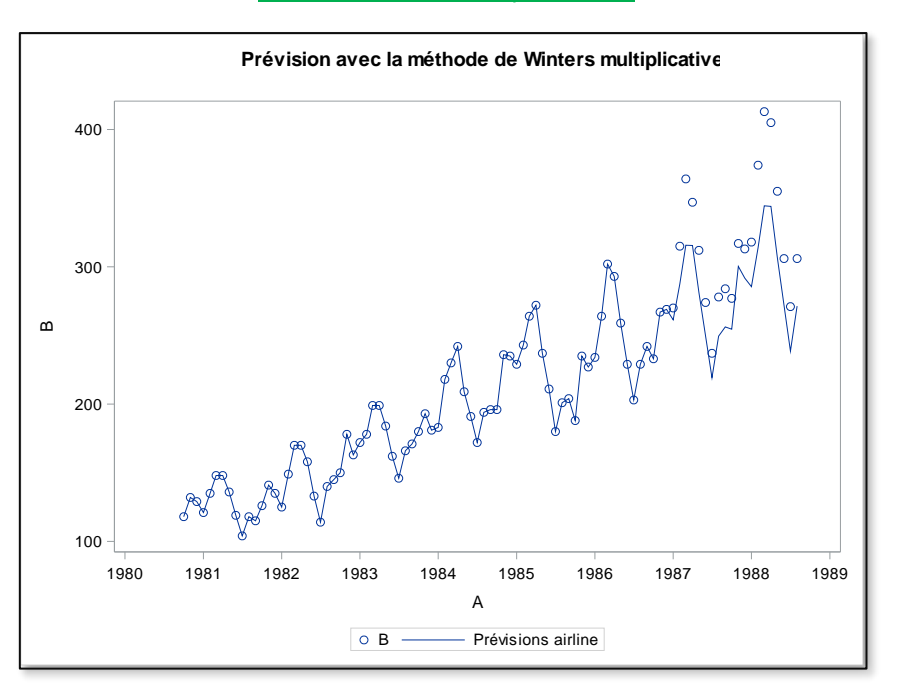

## Q3/ Générer des prévisions pour les années 1987 et 1988 à l'aide de la méthode de décomposition multiplicative

- La prédiction sera égale la composante saisonnière : la composante cyclique.

#### Procédure TIMESERIES :

Prévisions avec la méthode de Winters multiplicative

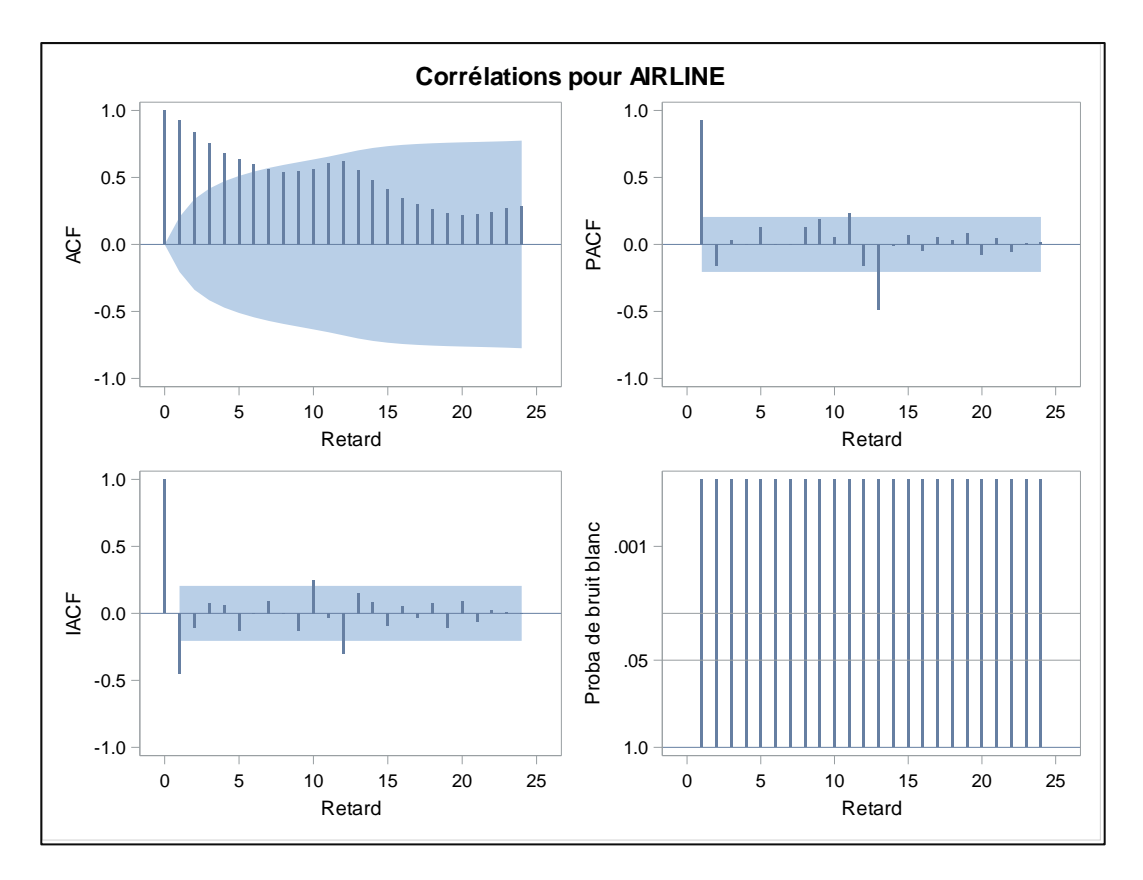

On remarque que nous sommes bien en présence d'une tendance haussière mais qu'il existe aussi une tendance qui se répète tous les 12 mois, c'est-à-dire tous les ans.

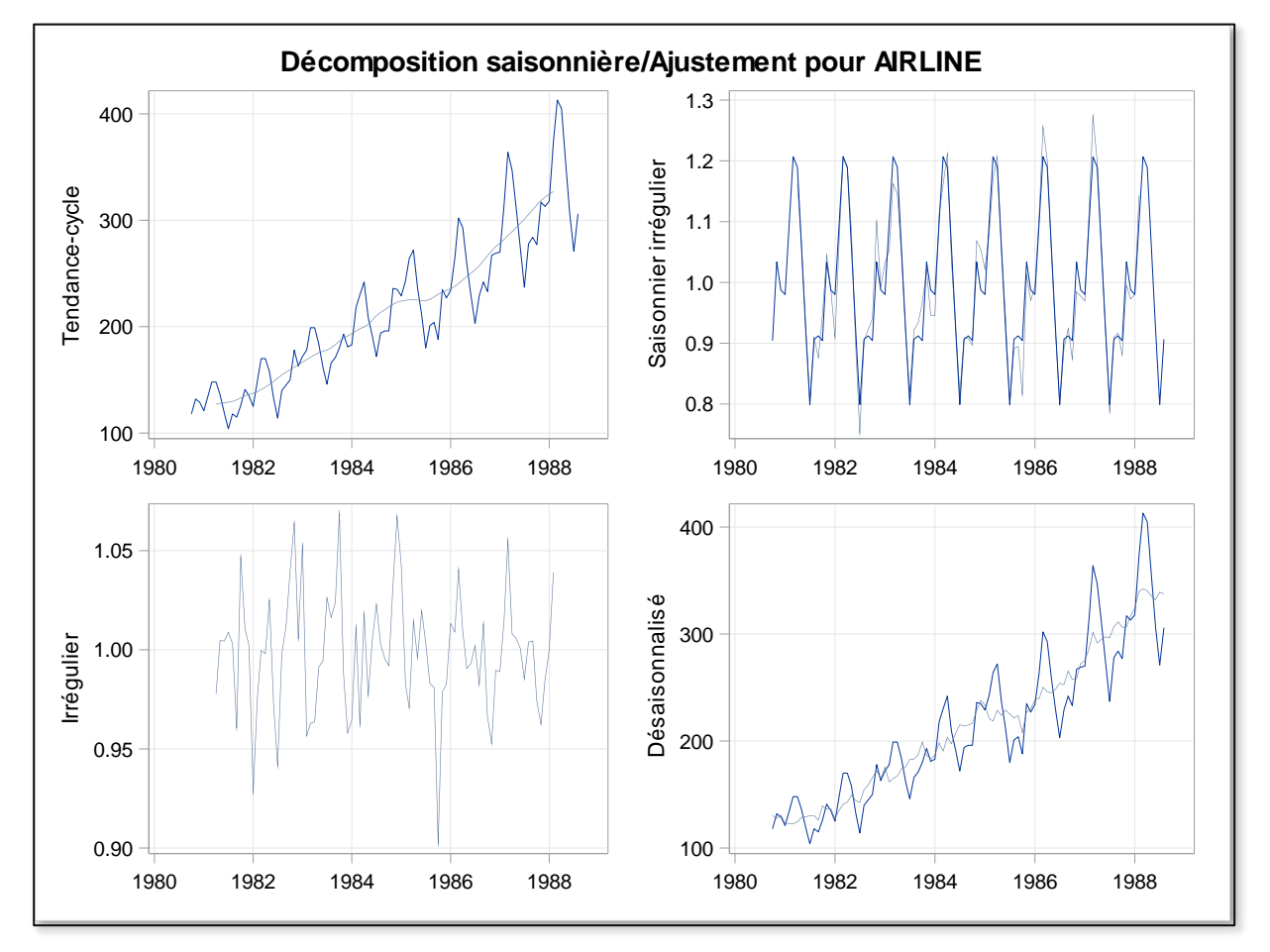

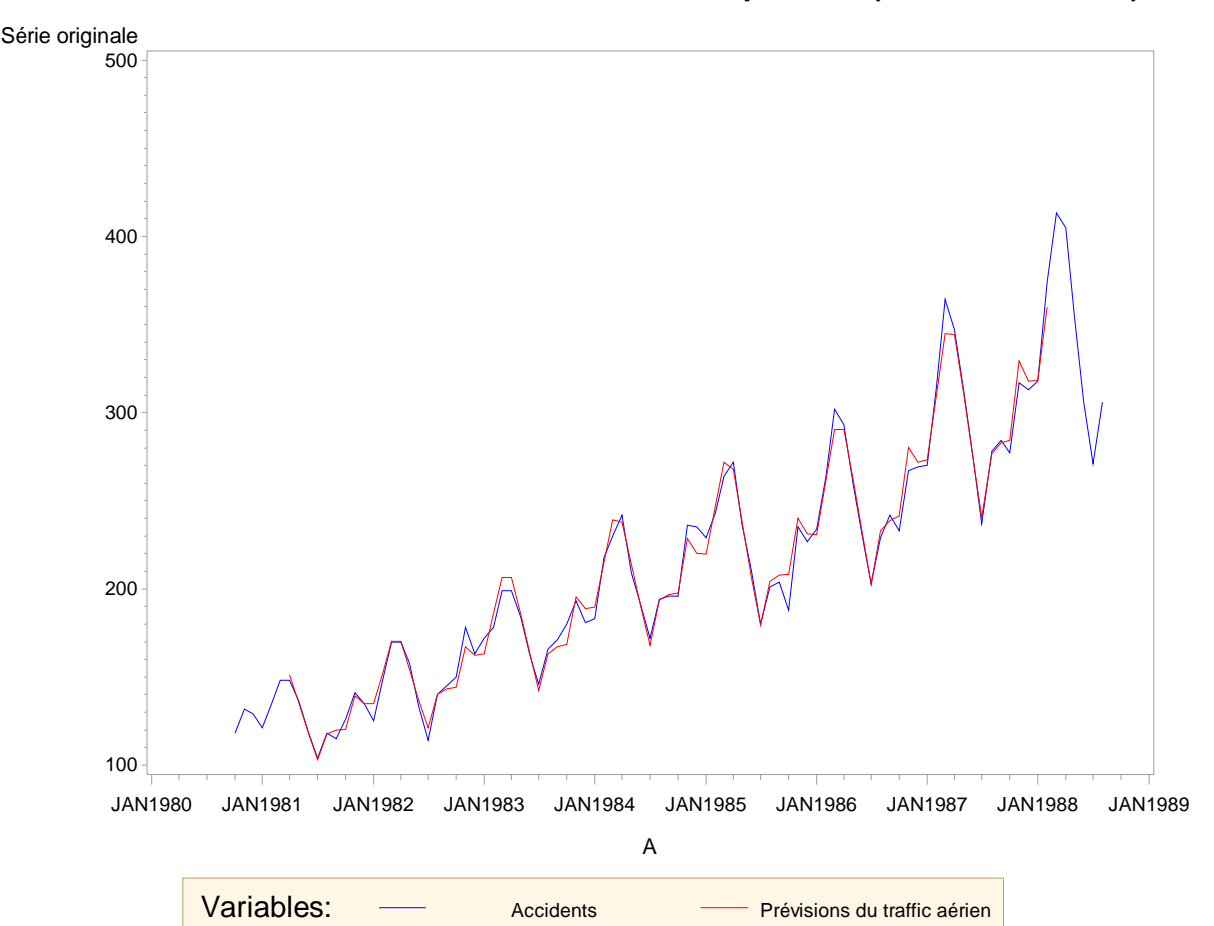

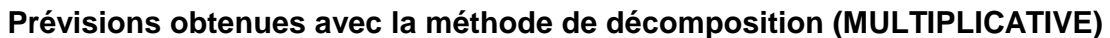

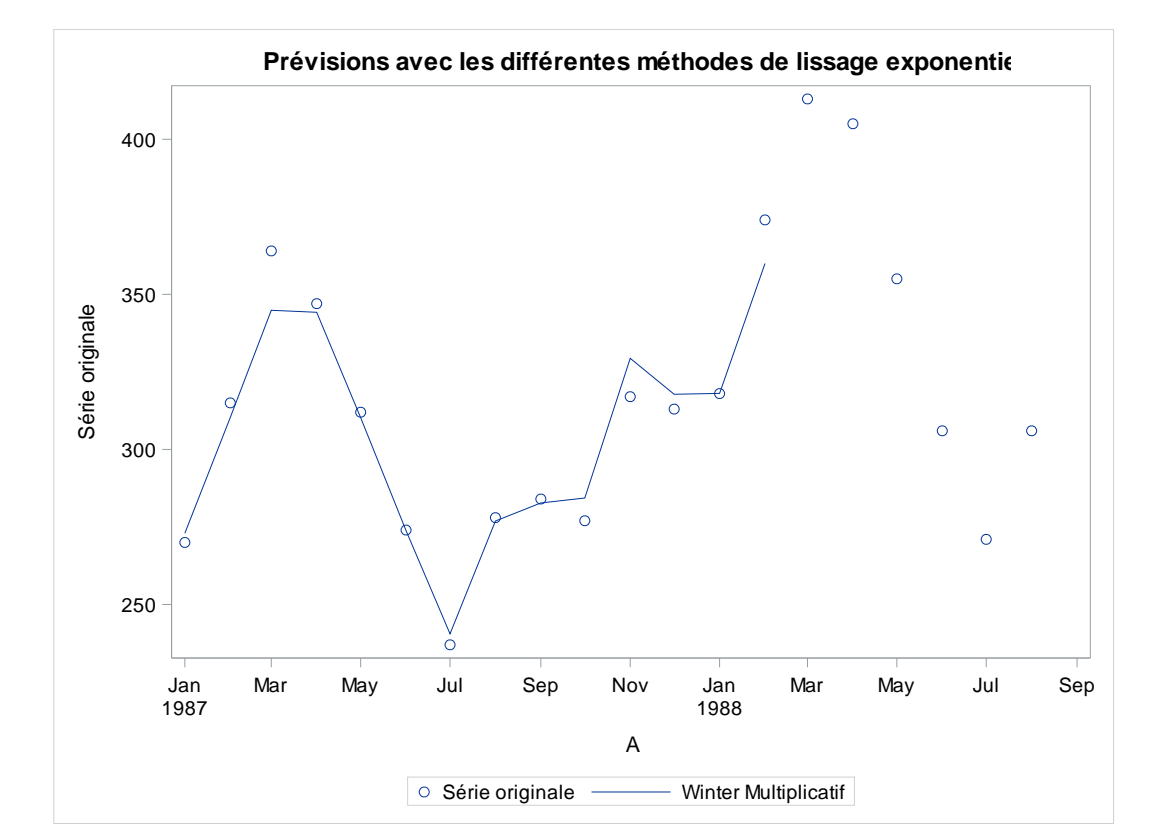

## Q4/ Générer des prévisions pour les années 1987 et 1988 à l'aide de la méthode de décomposition additive

\*La prévision sera calculée comme la somme de la tendance et de la composante saisonnière et la composante cyclique.

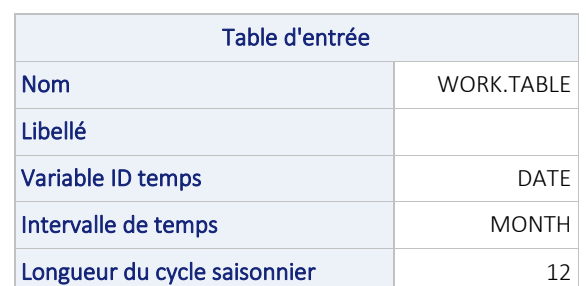

#### Prévisions avec la méthode de Winters multiplicative

Les prévisions sont plus ou moins bonne, mais on peut remarquer que le modèle surestime la série au début pour ensuite la sous-estimer, donc les prévisions vont sans doute sous-estimer la valeur du Traffic aérien futur.

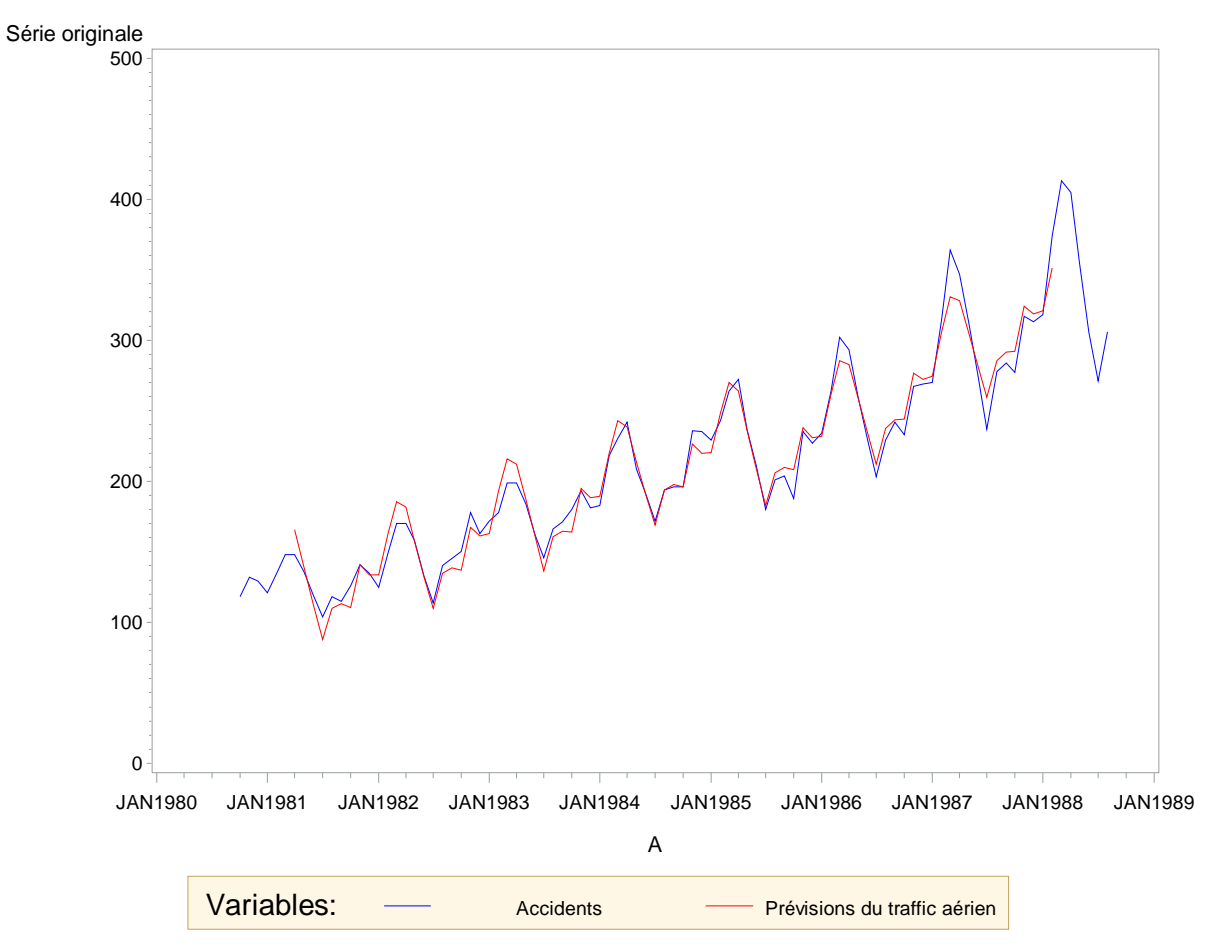

**Prévisions obtenues avec la méthode de décomposition (ADDITIVE)**

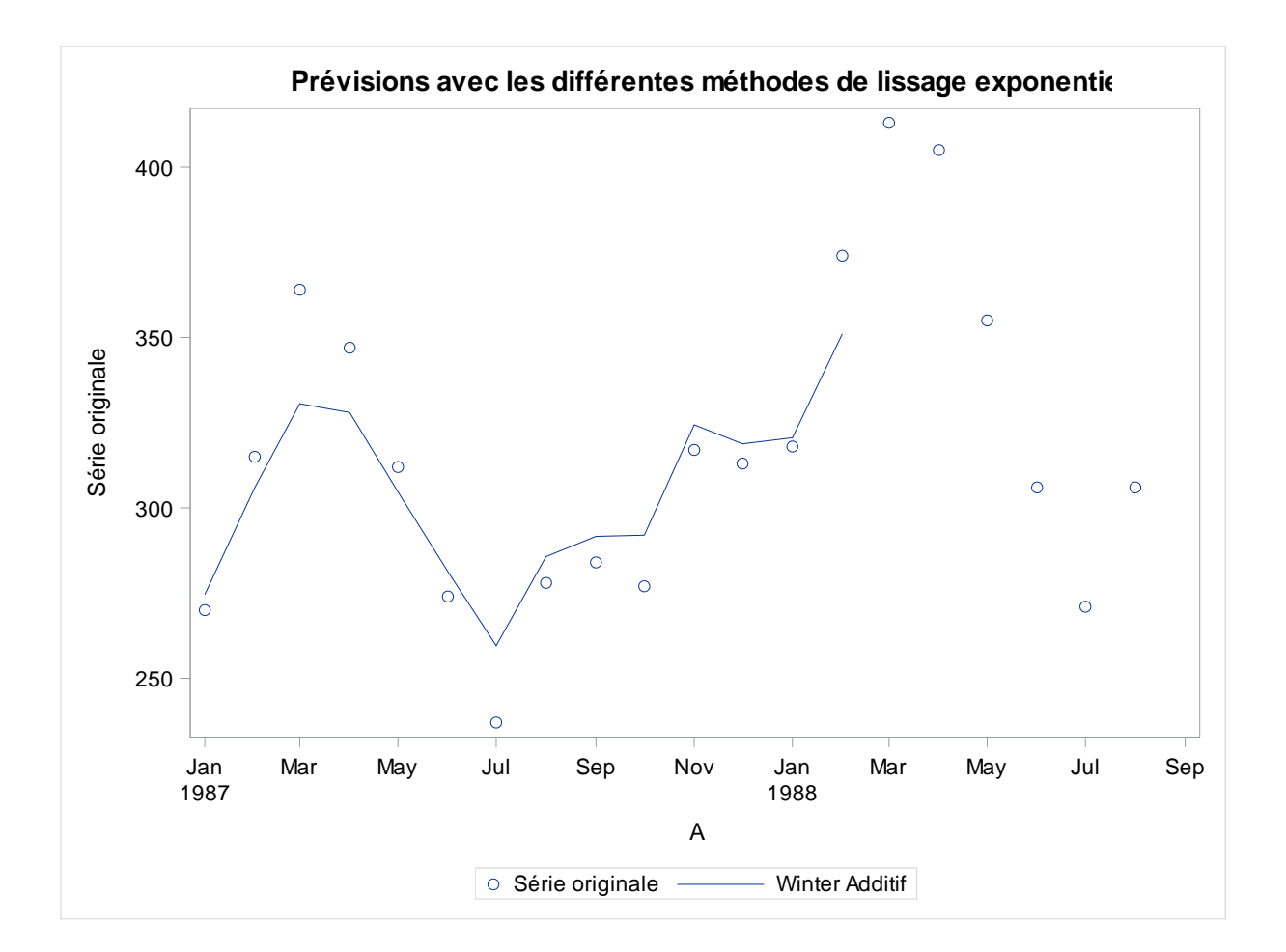

## Q5/Sélectionner la méthode qui donne les meilleures prévisions en utilisant les critères RMSE et MAPE.

#### Prévisions avec les différentes méthodes de lissage exponentiel

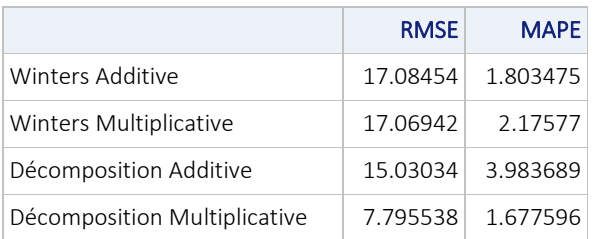

On remarque que la décomposition multiplicative est la plus adapté car elle fournit la RMSE ET la MAPE la plus faible.

# **Méthode de prévision : Document 3**

## **Q1/ Estimer une tendance linéaire sur la série « grève » et l'utiliser pour générer 12 prévisions.**

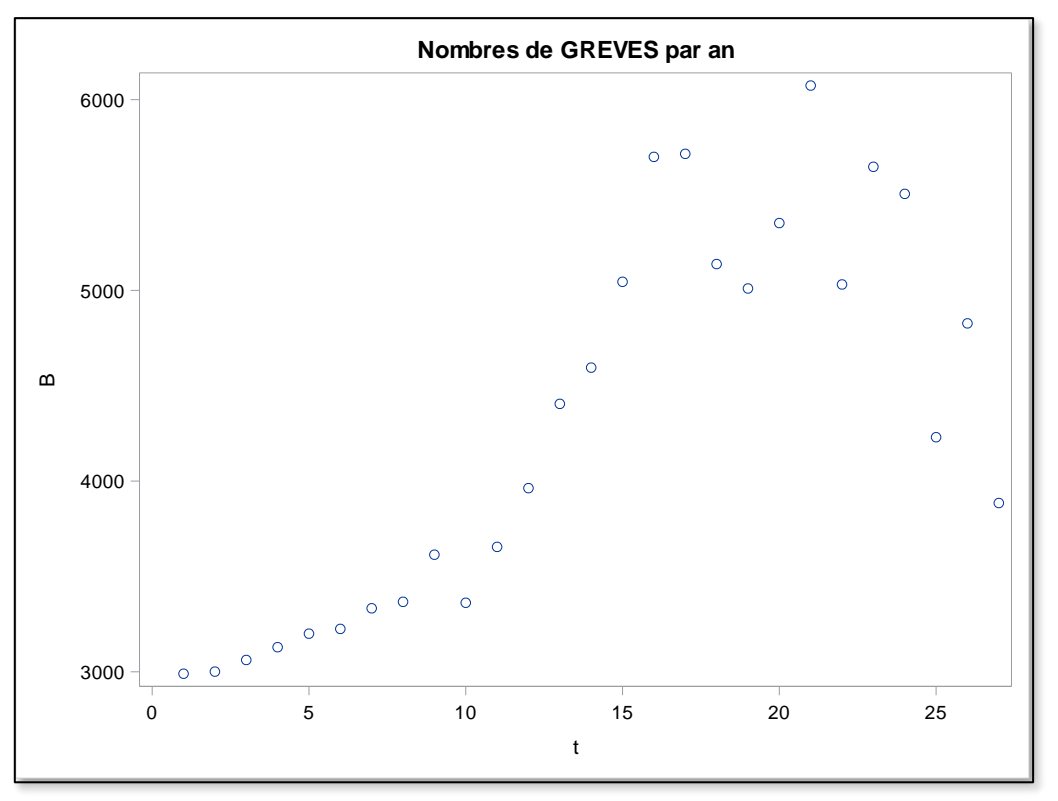

Nous avons récupéré des données concernant des grèves, puis nous les avons présentés sous forme de graphique. On remarque qu'il existe une tendance dans cette série et on souhaite l'estimer de la manière la plus exact.

1) Prévision à l'aide de l'estimation linéaire du trend à l'aide de la proc REG

#### **Procédure REG :**

#### **Nombre de GREVES par an**

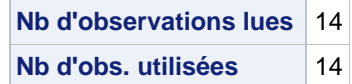

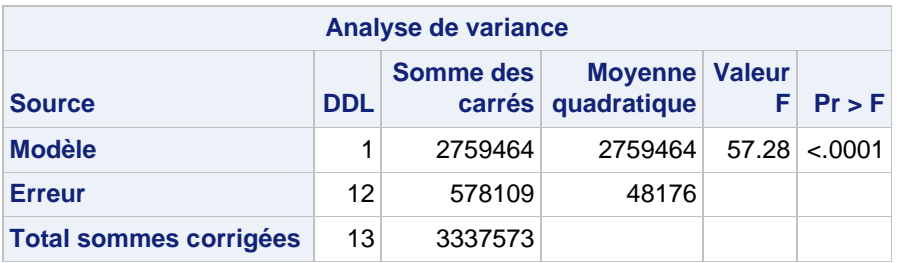

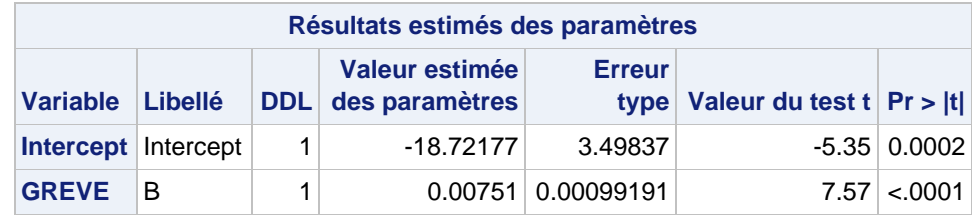

La constante et la varibale greve sont significatives à 1%.

## **Q2/ Estimer une tendance quadratique sur la série « grève » et l'utiliser pour générer 12 prévisions.**

## **Procédure REG :**

## **Nombre de GREVES par an**

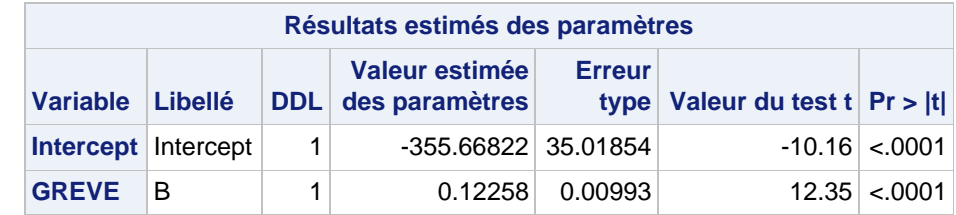

Les deux coefficients intercept et Grève sont tous les deux significatifs.

#### **Q3/ Estimer une tendance exponentielle sur la série « grève » et l'utiliser pour générer 12 prévisions.**

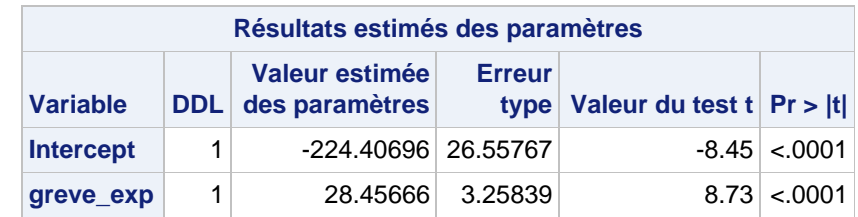

Les deux coefficients sont significatifs, intercept et greve\_exp.

## **Q4/ Quelle est la meilleure méthode pour ces données ?**

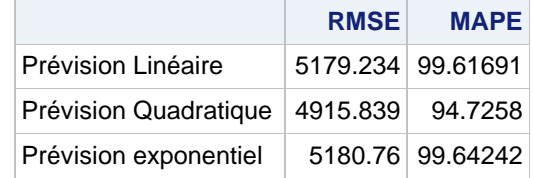

En utilisant le critère de RMSE, qui permet de calculer l'erreur quadratique moyenne, on choisit de garder un trend quadratique, ceux qui pouvait être supposé dès le départ à cause de la forme de la série.

### **Méthode de prévision : Document 4**

#### **Q1/ Utiliser la méthode d'identification des processus ARIMA pour sélectionner le modèle adéquat pour modéliser la série X.**

- On constitue notre échantillon TRAIN et notre échantillon TEST.
- Le graphique nous montre une stationnarité donc pas de trend et pas de saisonnalité à première vue.

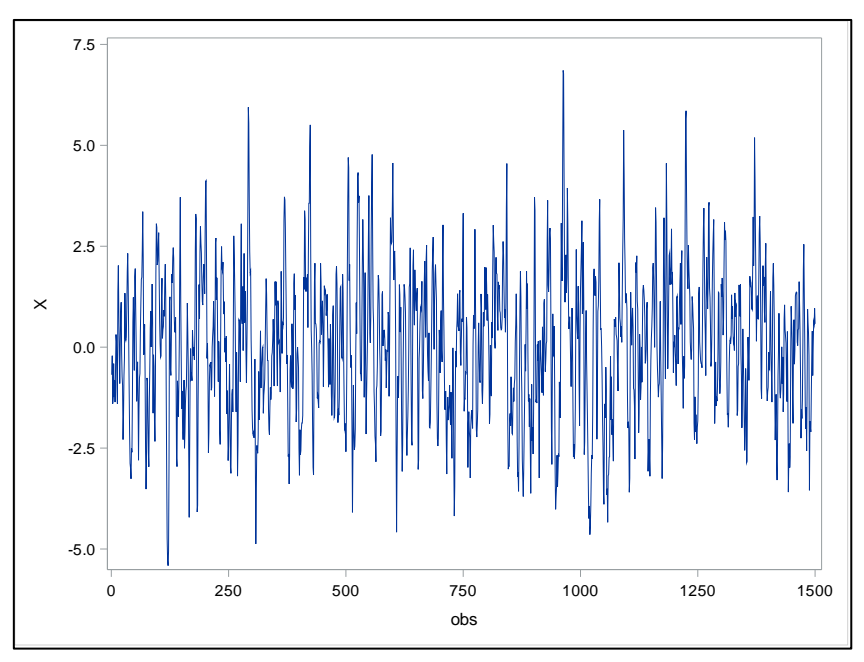

## **Procédure ARIMA :**

## **Système SAS**

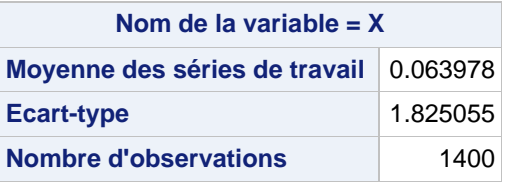

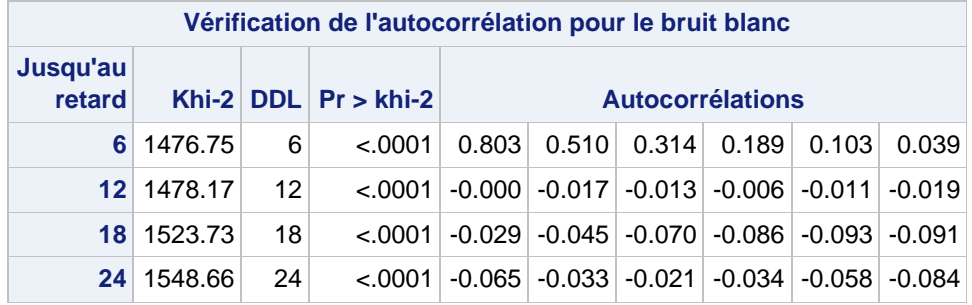

| <b>Critère d'information minimum</b> |            |            |             |            |                                  |            |
|--------------------------------------|------------|------------|-------------|------------|----------------------------------|------------|
| Lags                                 | <b>MAO</b> | <b>MA1</b> | <b>MA 2</b> | <b>MA3</b> | <b>MA4</b>                       | <b>MA5</b> |
| AR <sub>0</sub>                      | 1.201865   | 0.66418    |             |            | $0.298464$   0.114497   0.032487 | $-0.00322$ |
| AR 1                                 | 0.168569   | $-0.02906$ | $-0.02568$  | $-0.02115$ | $-0.01615$                       | $-0.01205$ |
| AR <sub>2</sub>                      | 0.013199   | $-0.02601$ | $-0.02161$  | $-0.01734$ | $-0.01254$                       | $-0.00829$ |
| <b>AR3</b>                           | $-0.0166$  | $-0.02149$ | $-0.0174$   | $-0.01237$ | $-0.00865$                       | $-0.0036$  |
| <b>AR4</b>                           | $-0.02192$ | $-0.01734$ | $-0.0128$   | $-0.00887$ | $-0.00386$                       | 0.001051   |
| <b>AR5</b>                           | $-0.01706$ | $-0.01245$ | $-0.00811$  | $-0.00375$ | 0.001008                         | 0.00618    |

**Modèle de série incorrect : AR(6) Valeur de table minimale : BIC(1,1) = -0.02906**

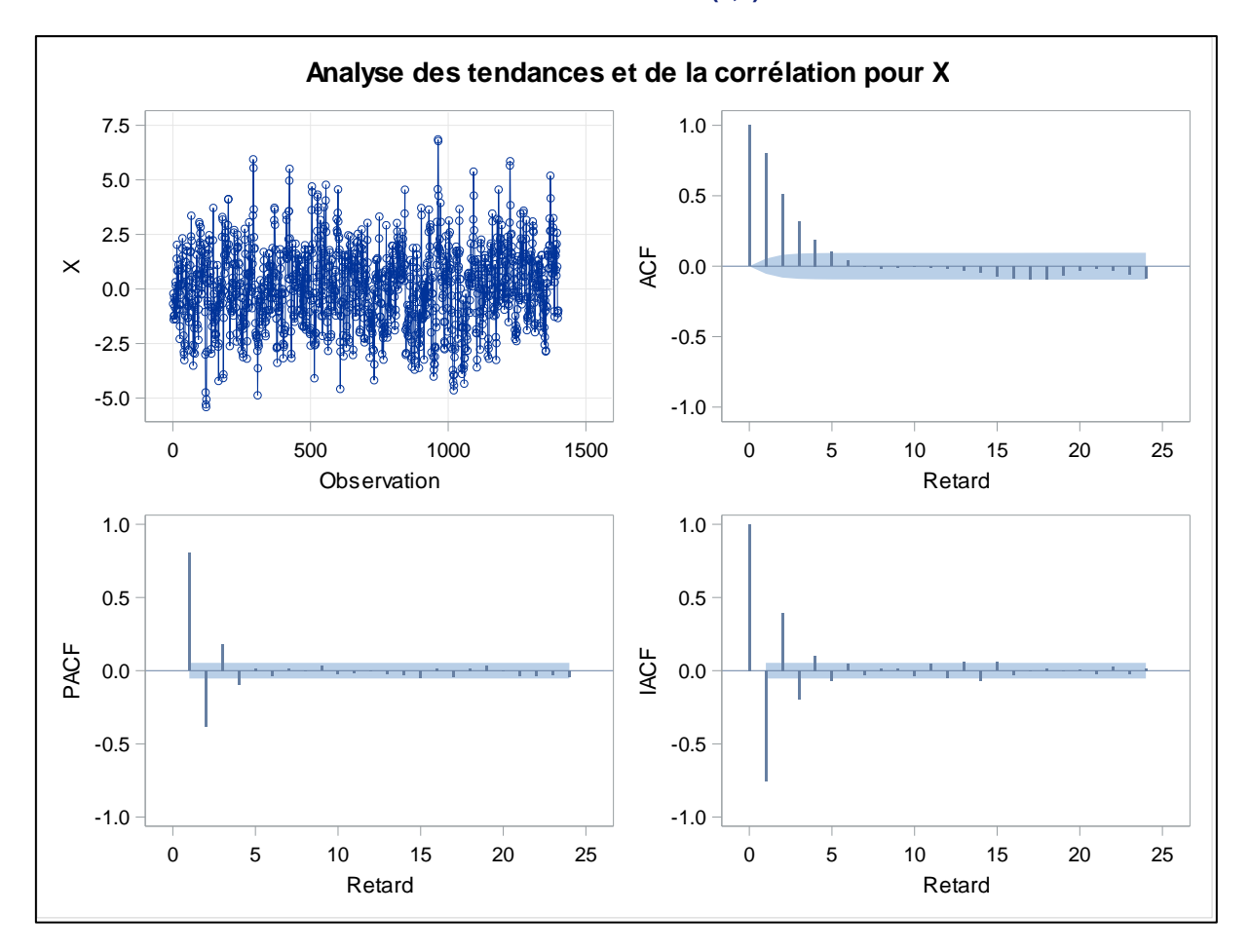

- Fonction d'autocorrélation décroit fortement de manière linéaire donc on peut supposer que pas de tendance dans la série.
- Pour vérifier on regarde dans trend, le Tau qui correspond à la statistique qui permet de savoir si on rejette ou non l'hypothèse d'une racine unitaire.
- Pr(tau)<0.05 On rejet Ho donc pas de tendance dans la série.
- D'après le test ADF on n'a pas de racine unitaire donc stationnarité du modèle.
- ADF Ho : Racine Unitaire, H1 : Pas de racine unitaire.

- On cherche à estimer plusieurs représentation ARIMA afin de trouver la plus adéquate en fixant un pmax et un qmax.

- On va estimer les modèles ARIMA compris entre ses valeurs et on va regarder les critères d'information qui sont le plus faible.

## **Procédure ARIMA :**

## **Système SAS**

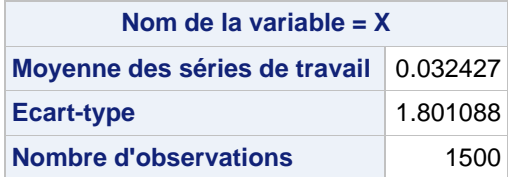

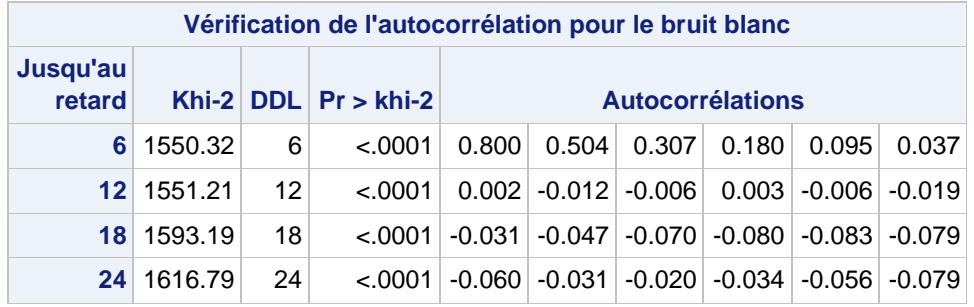

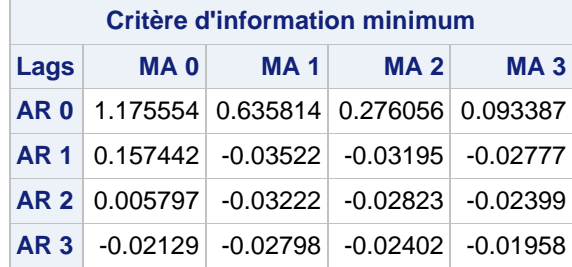

**Modèle de série incorrect : AR(6) Valeur de table minimale : BIC(1,1) = -0.03522**

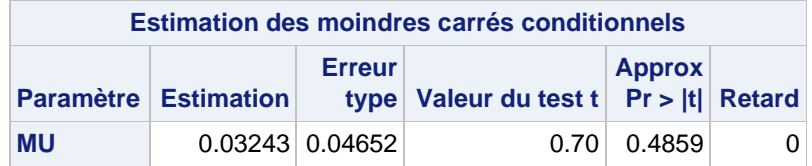

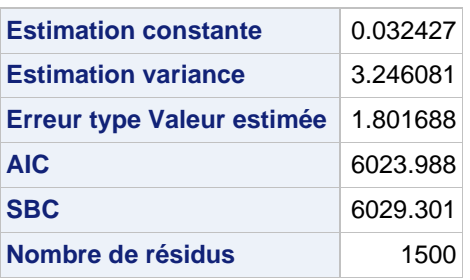

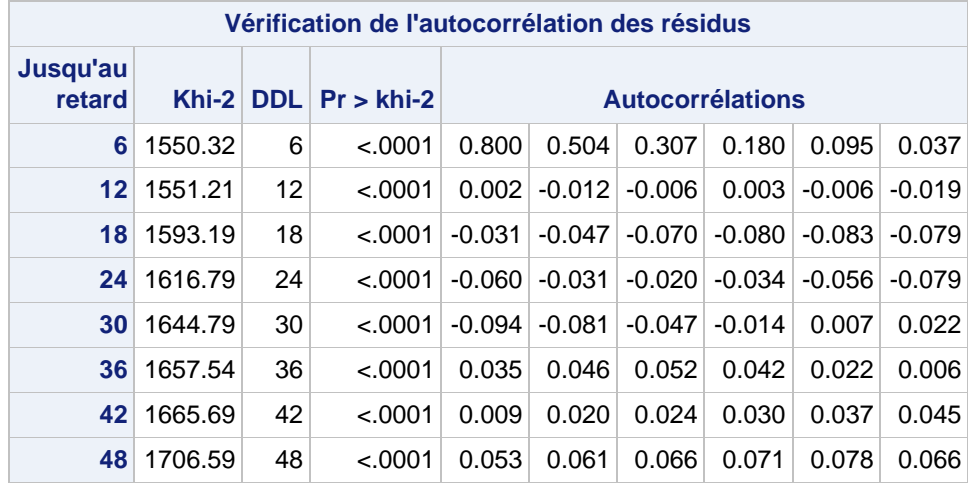

**Modèle pour la variable X Moyenne estimée** 0.032427

- Le meilleur modèle est un ARMA(1,1) car il donne le critères d'information le plus faible.

- On a l'estimation de cet ARMA(1,1), on peut aussi regarder ou s'intéresser à l'autocorrélation des résidus.

- On remarque qu'on rejette Ho donc les résidus suivent bien un Bb.

**Q2 / Générer des prévisions avec le modèle sélectionné à la question précédente et les modèles ARIMA (1,0,0) et ARIMA (0,0,1)**

**Modèle de prévision pour ARIMA (1,0,0)**

**Procédure ARIMA :**

# **Système SAS**

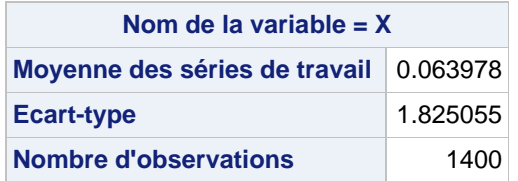

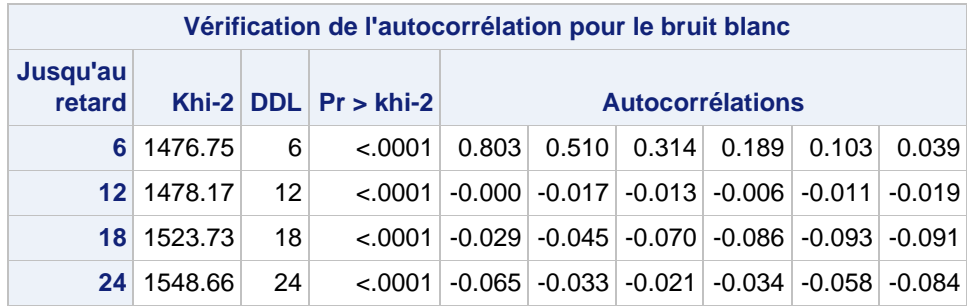

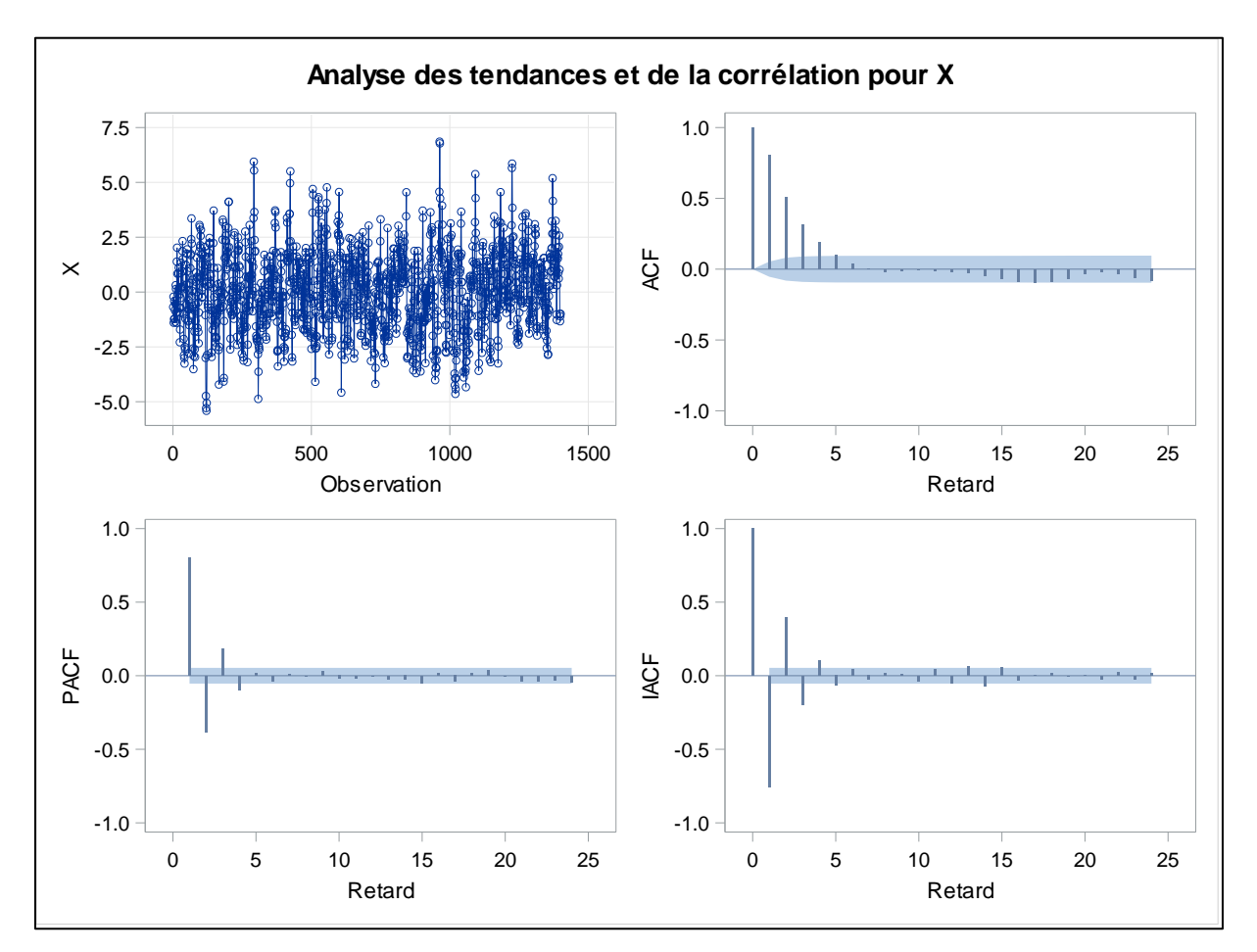

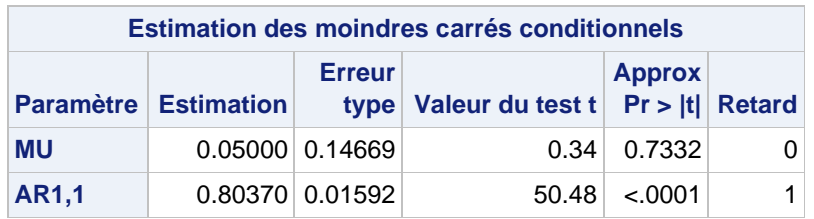

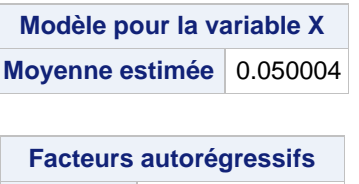

**Facteur 1:** 1 - 0.8037 B\*\*(1)

# **Modèle de prévision pour ARIMA (0,0,1)**

# **Procédure ARIMA :**

# **Système SAS**

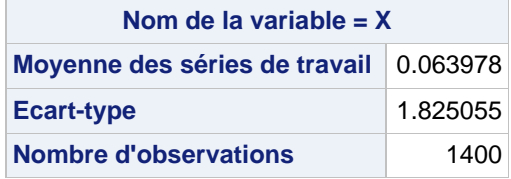

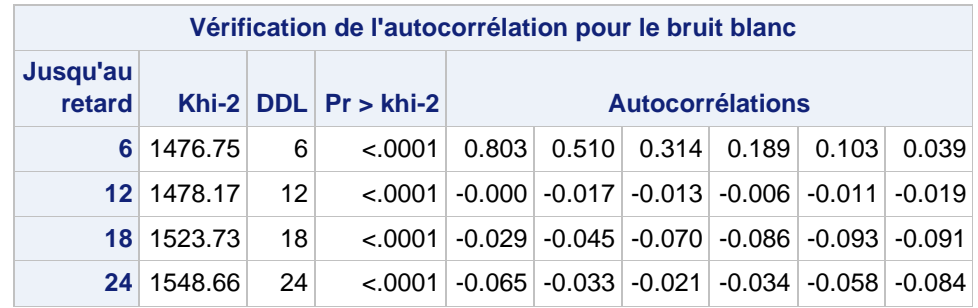

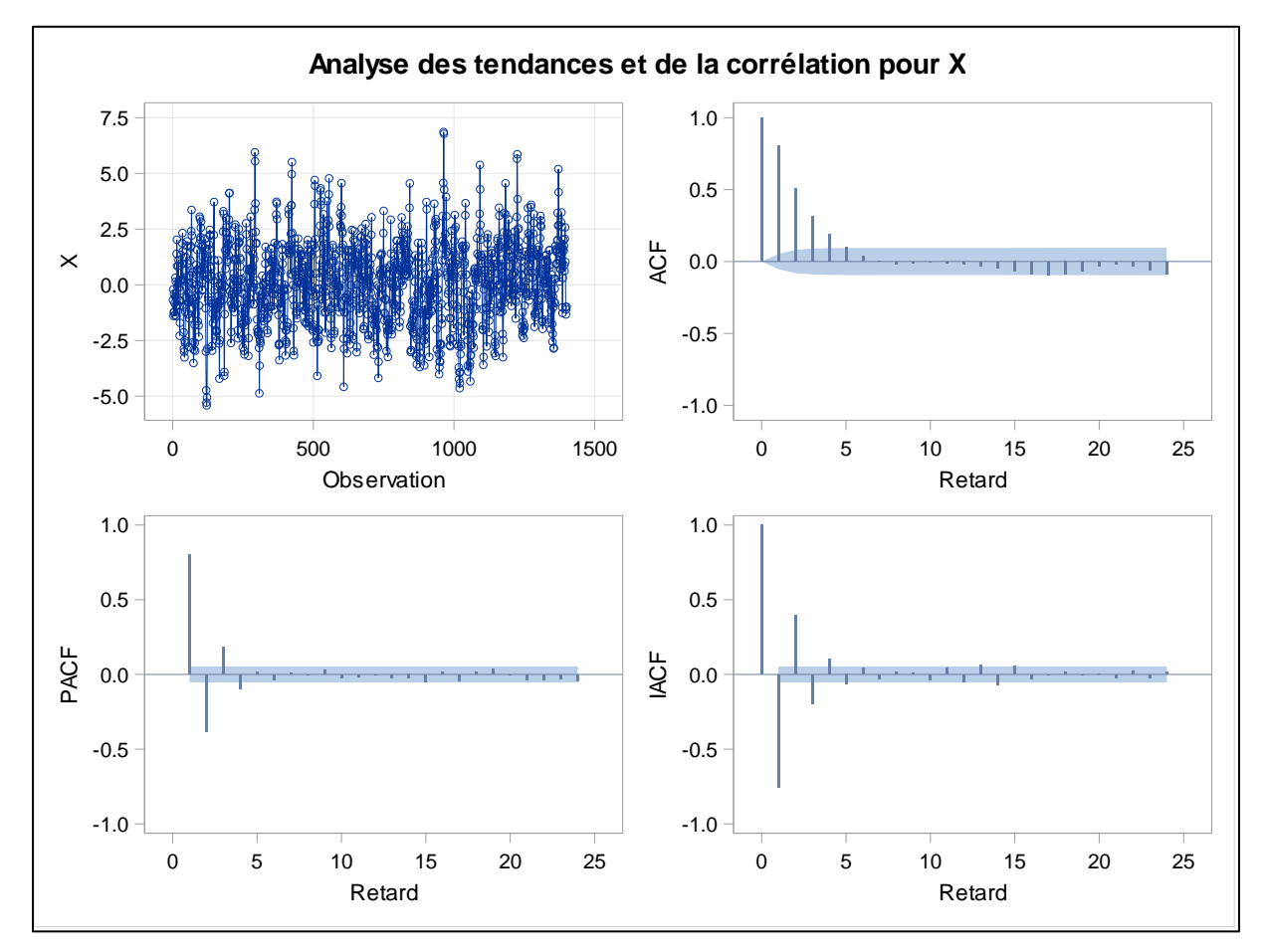

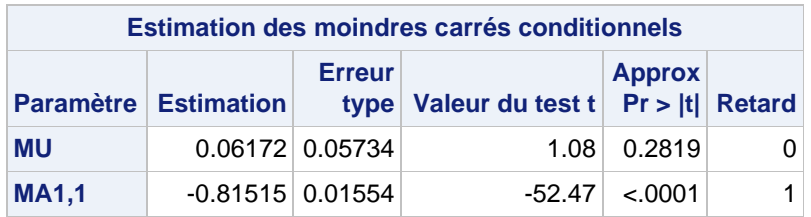

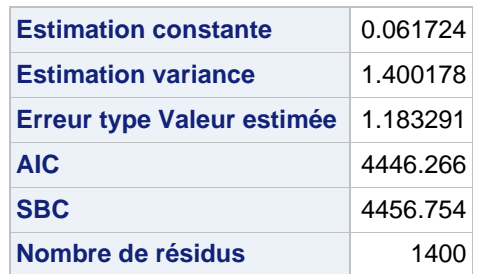

**AIC et SBC ne contiennent pas de Log déterminant**

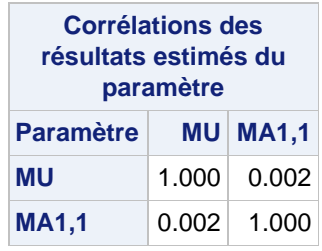

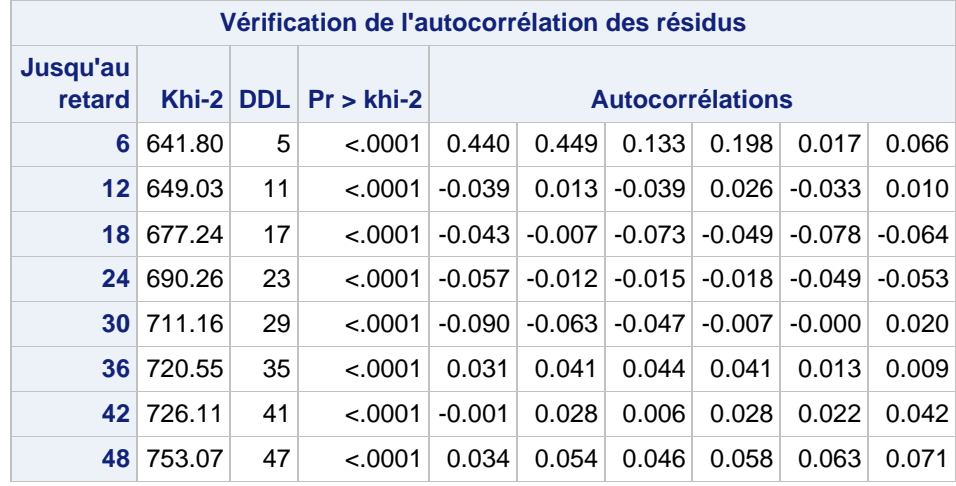

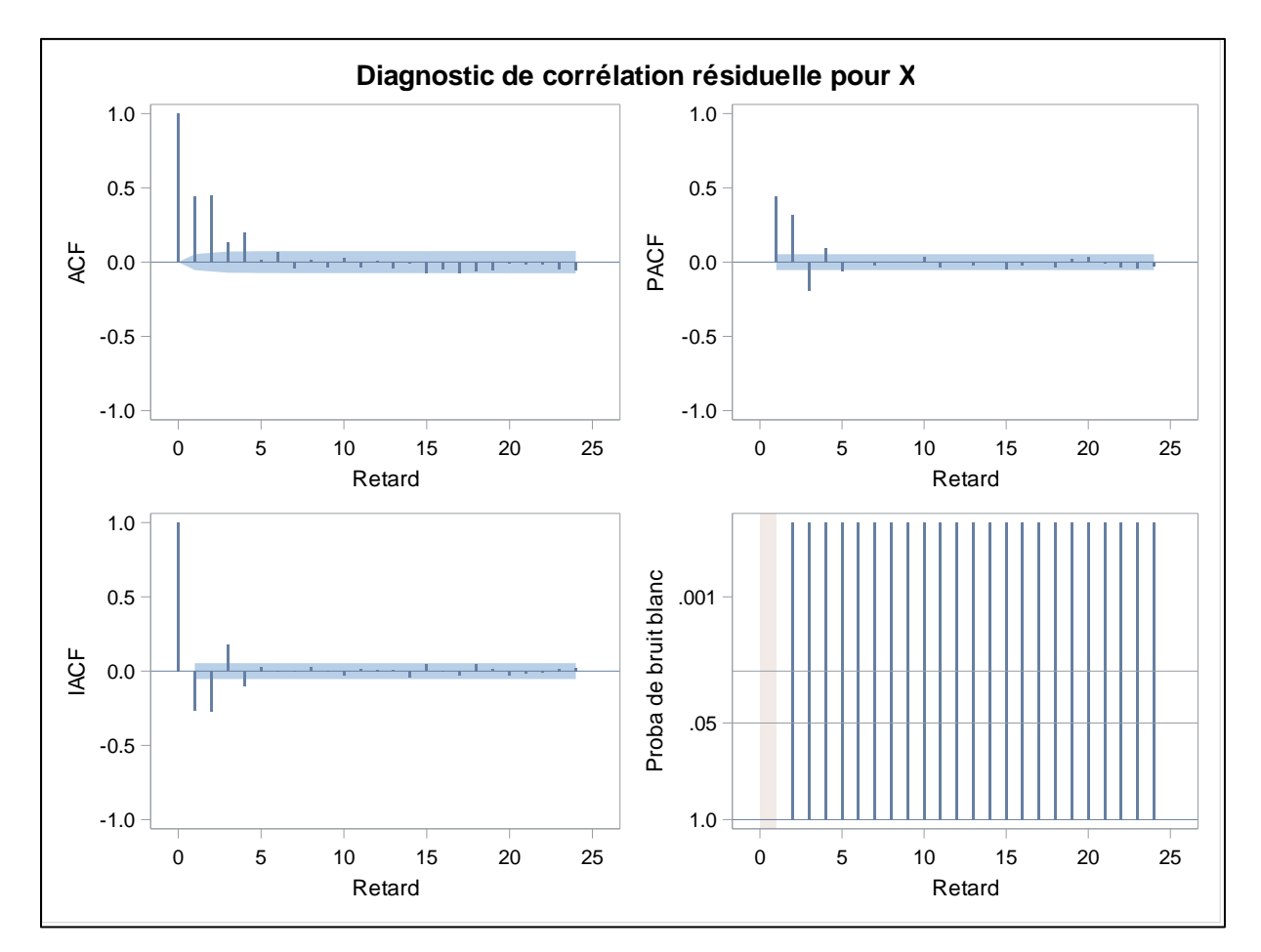

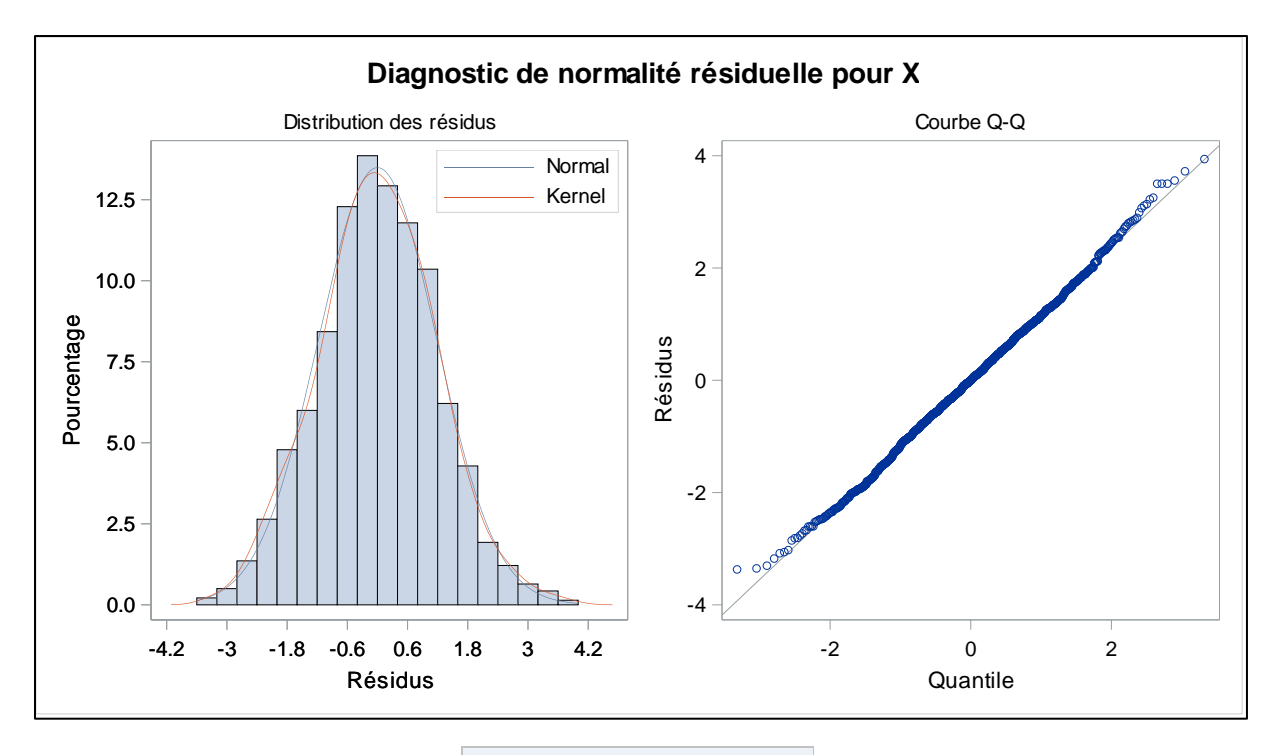

**Modèle pour la variable X Moyenne estimée** 0.061724 **Facteurs de la moyenne mobile**

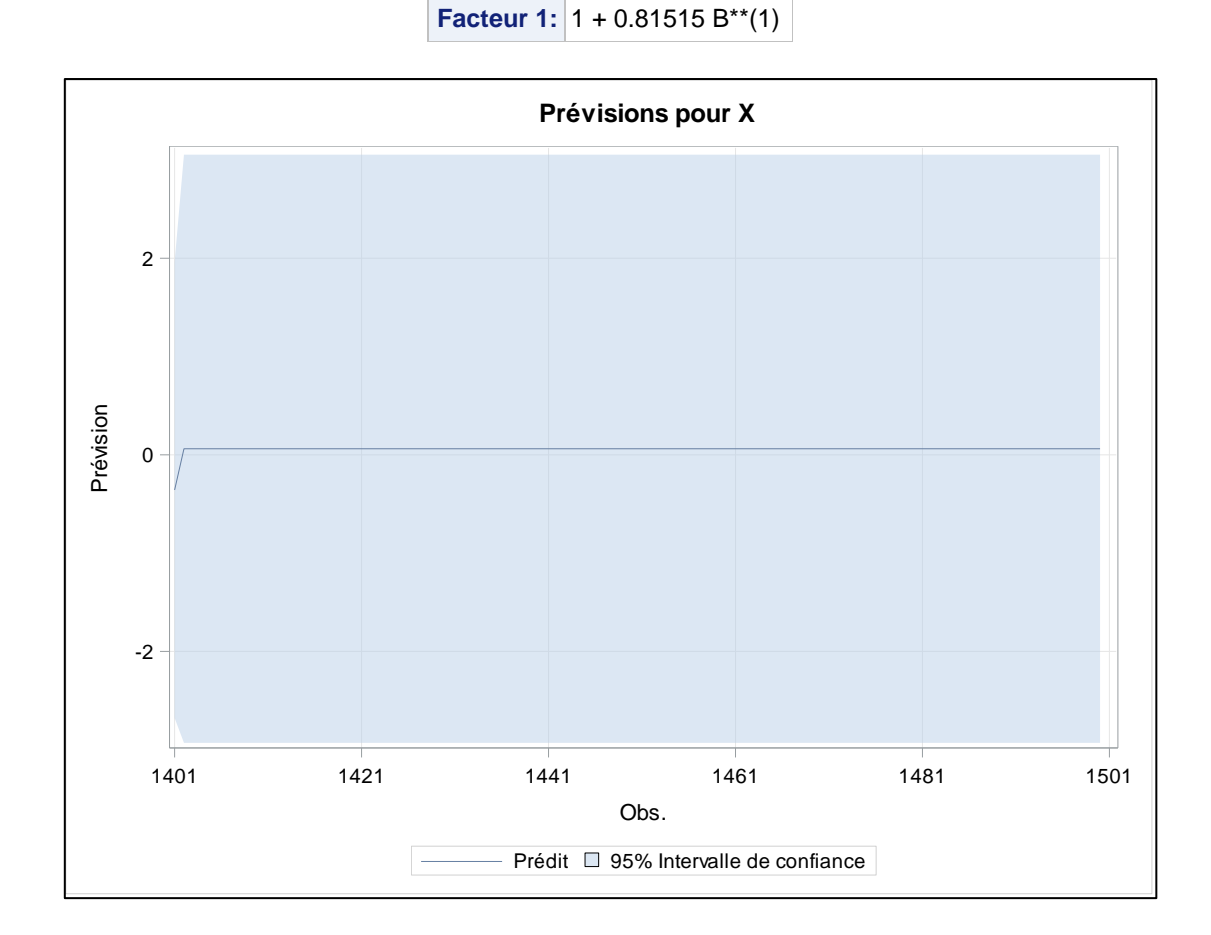

# **Modèle de prévision pour ARIMA (1,0,1)**

# **Procédure ARIMA :**

## **Système SAS**

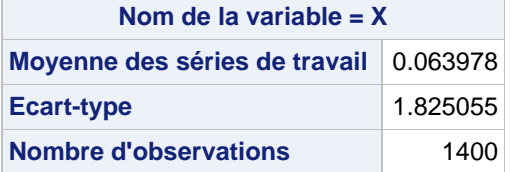

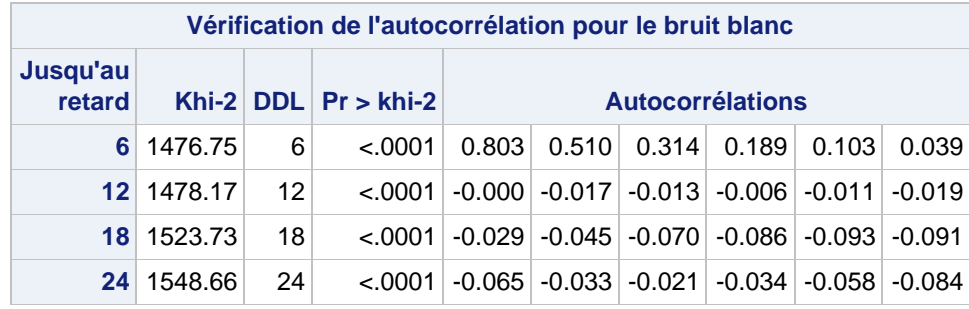

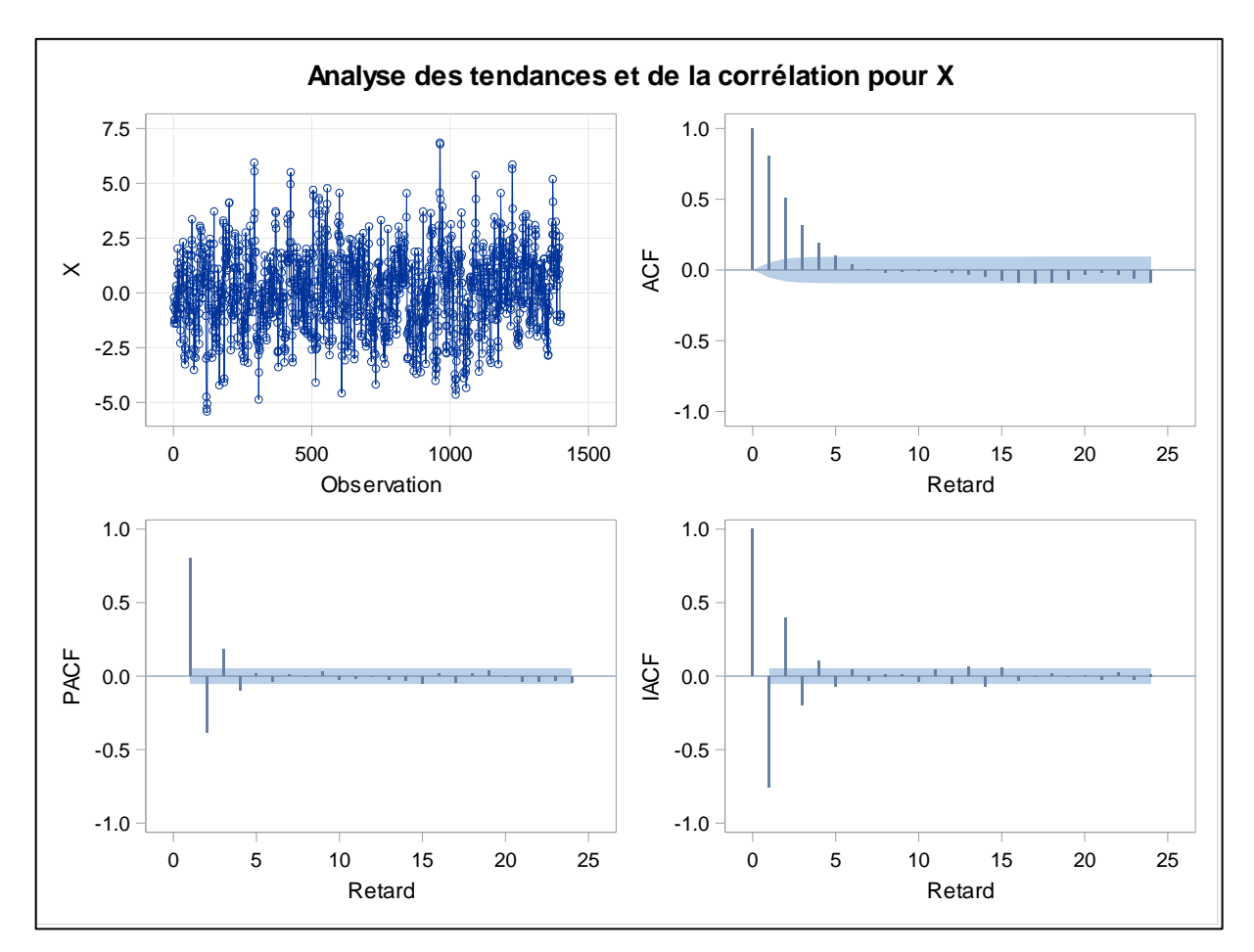

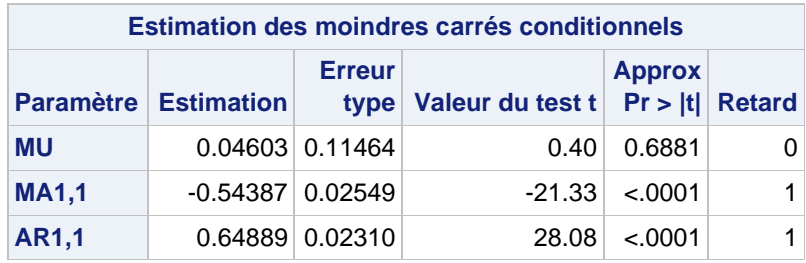

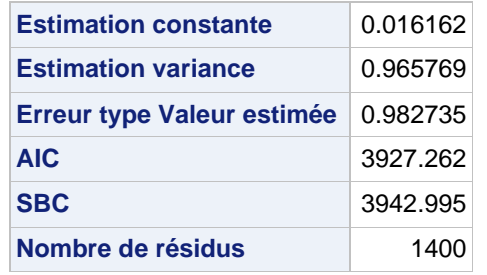

**AIC et SBC ne contiennent pas de Log déterminant.**

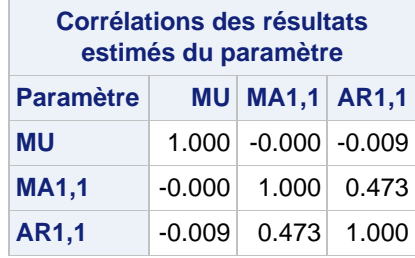

**Modèle pour la variable X Moyenne estimée** 0.046032

**Facteurs autorégressifs Facteur 1:** 1 - 0.64889 B\*\*(1)

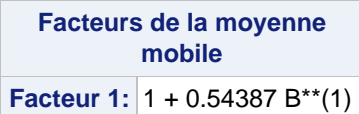

## **Q4/ Le modèle sélectionné à la première question donne-t-il les meilleures prévisions ?**

#### **Statistique de Diebold et Mariano**

#### **Procédure ARIMA :**

## **Système SAS**

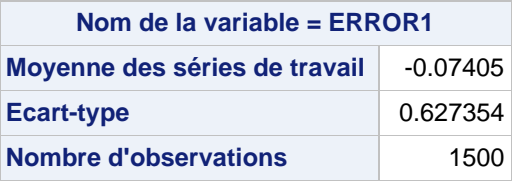

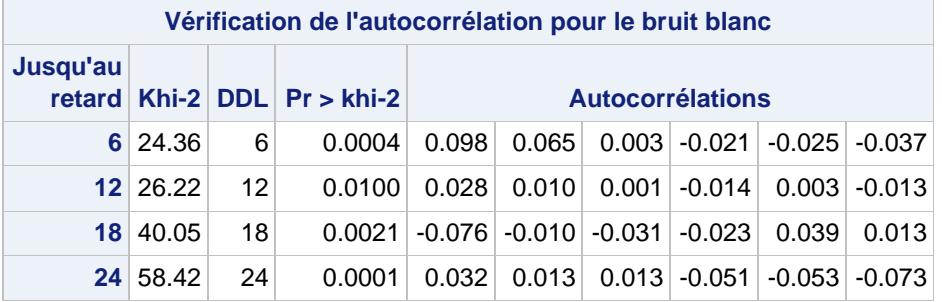

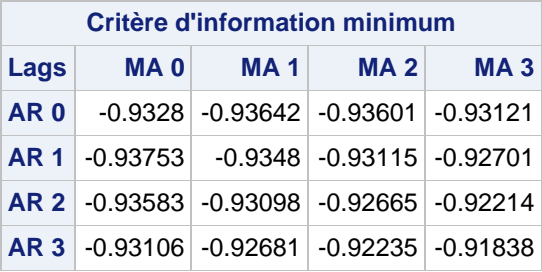

**Modèle de série incorrect : AR(3)**

**Valeur de table minimale : BIC(1,0) = -0.93753**

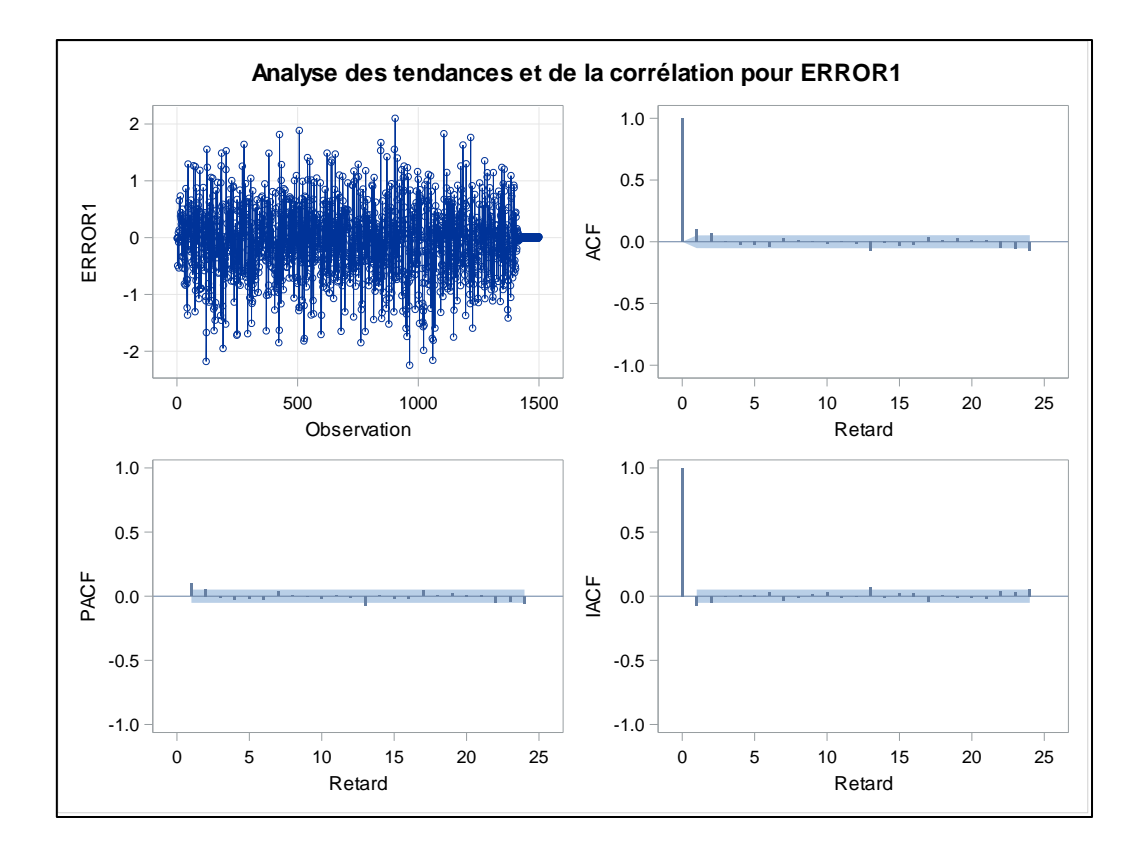

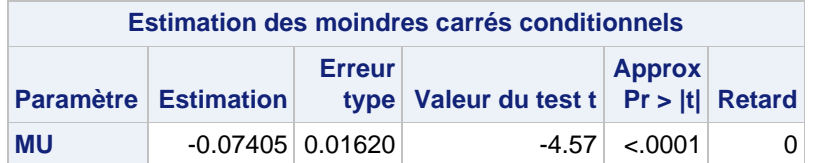

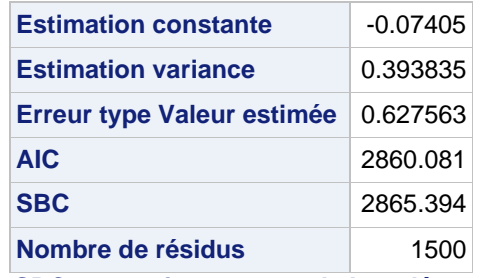

#### **AIC et SBC ne contiennent pas de Log déterminant**

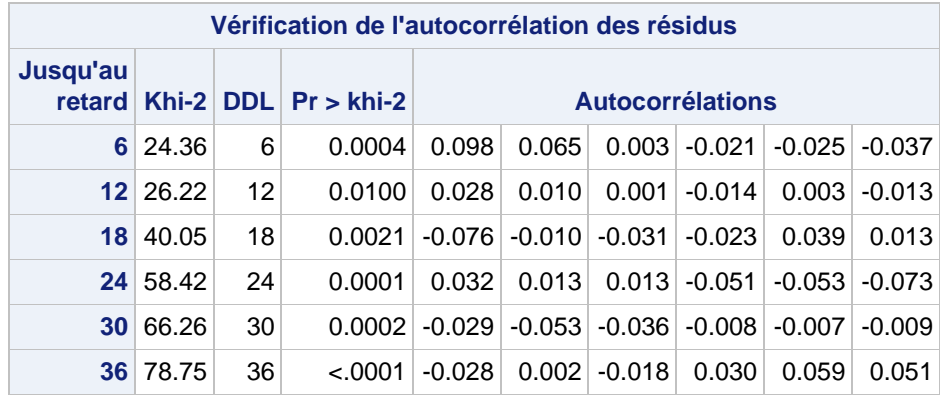

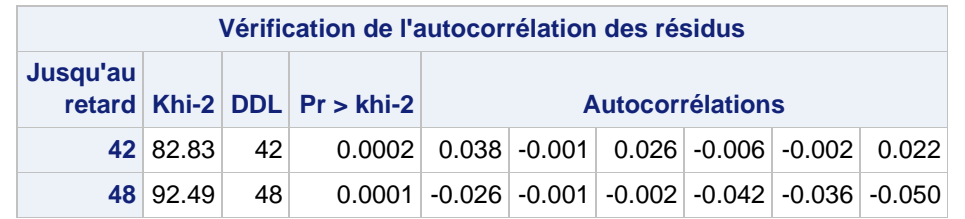

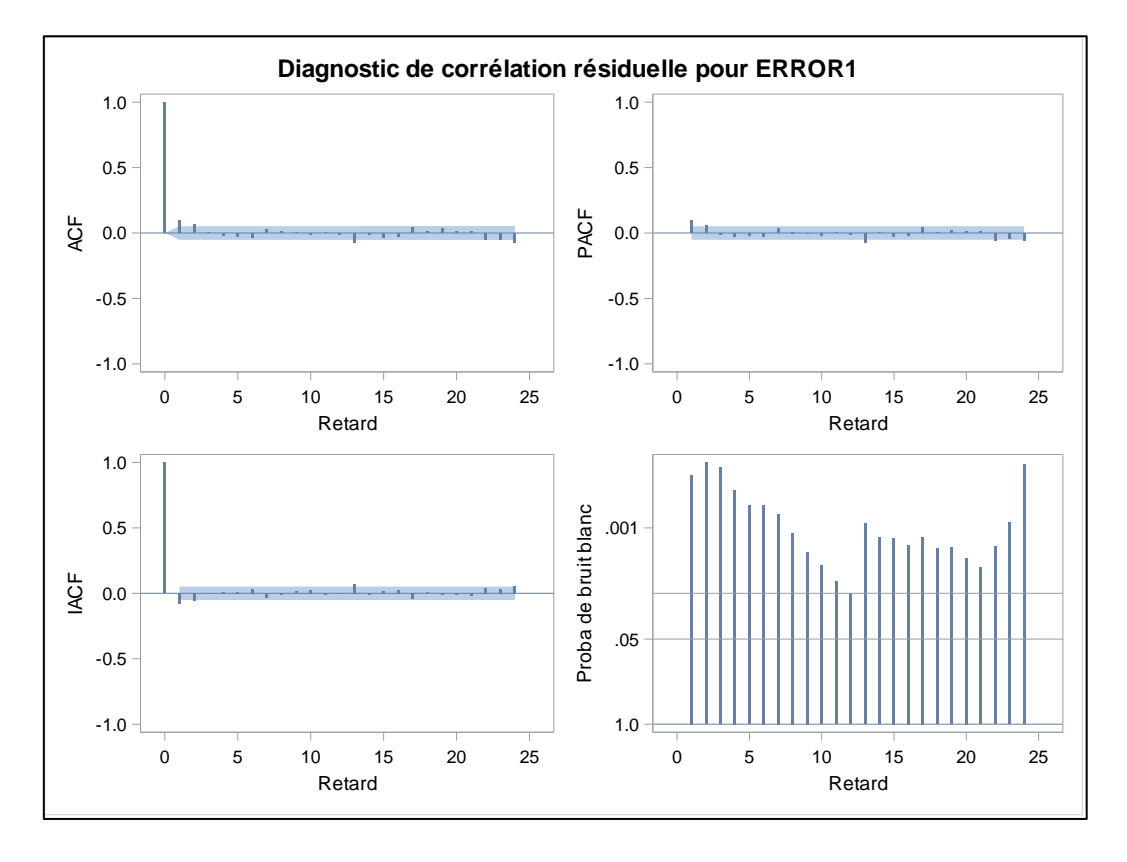

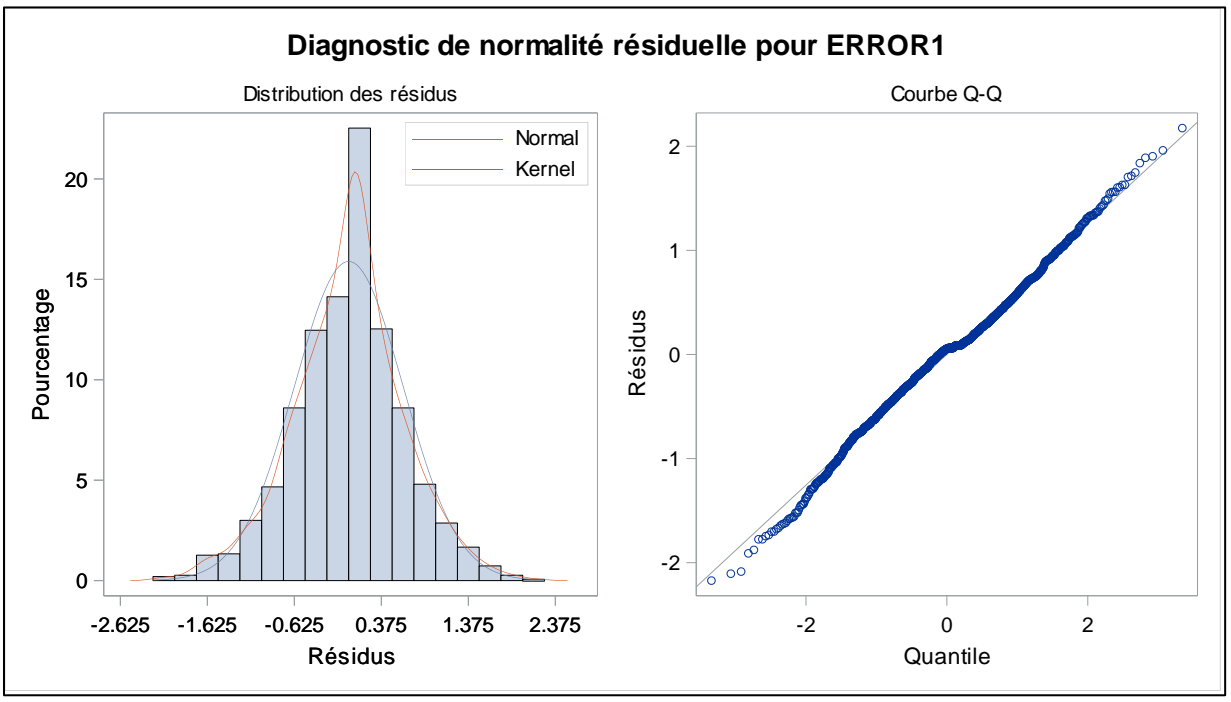

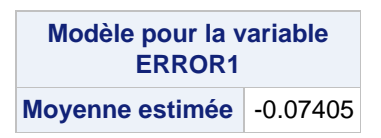

- Moyenne estimé égale à -0.07405.
- Test de Diebold-Mariano pour une différence significative dans les MAEs.AR(3) est le meilleur modèle pour la variable error1.
- → Puisque la moyenne du modèle AR(3) n'est pas significativement inférieure à zéro, nous concluons que la MAE de population de la première méthode de prévision est supérieure à la MAE de la population de la seconde méthode de prévision.

#### **Procédure ARIMA :**

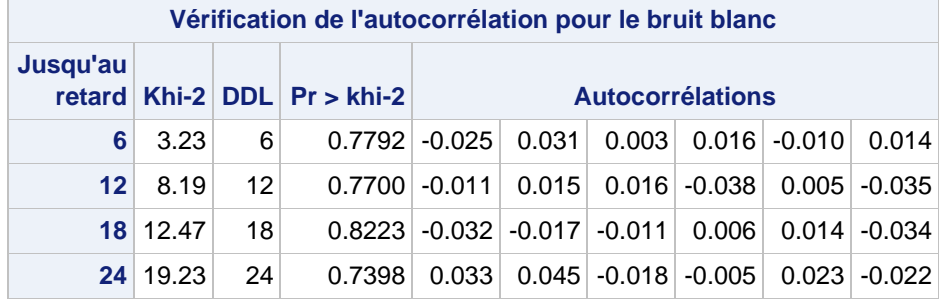

#### **Système SAS**

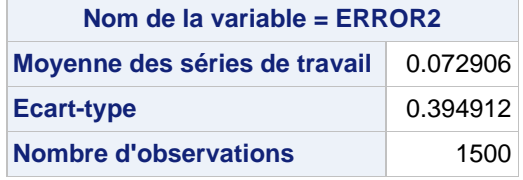

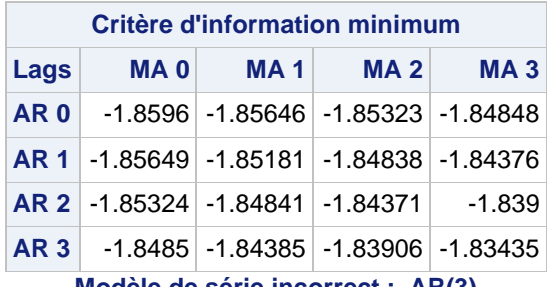

**Modèle de série incorrect : AR(3) Valeur de table minimale : BIC(0,0) = -1.8596**

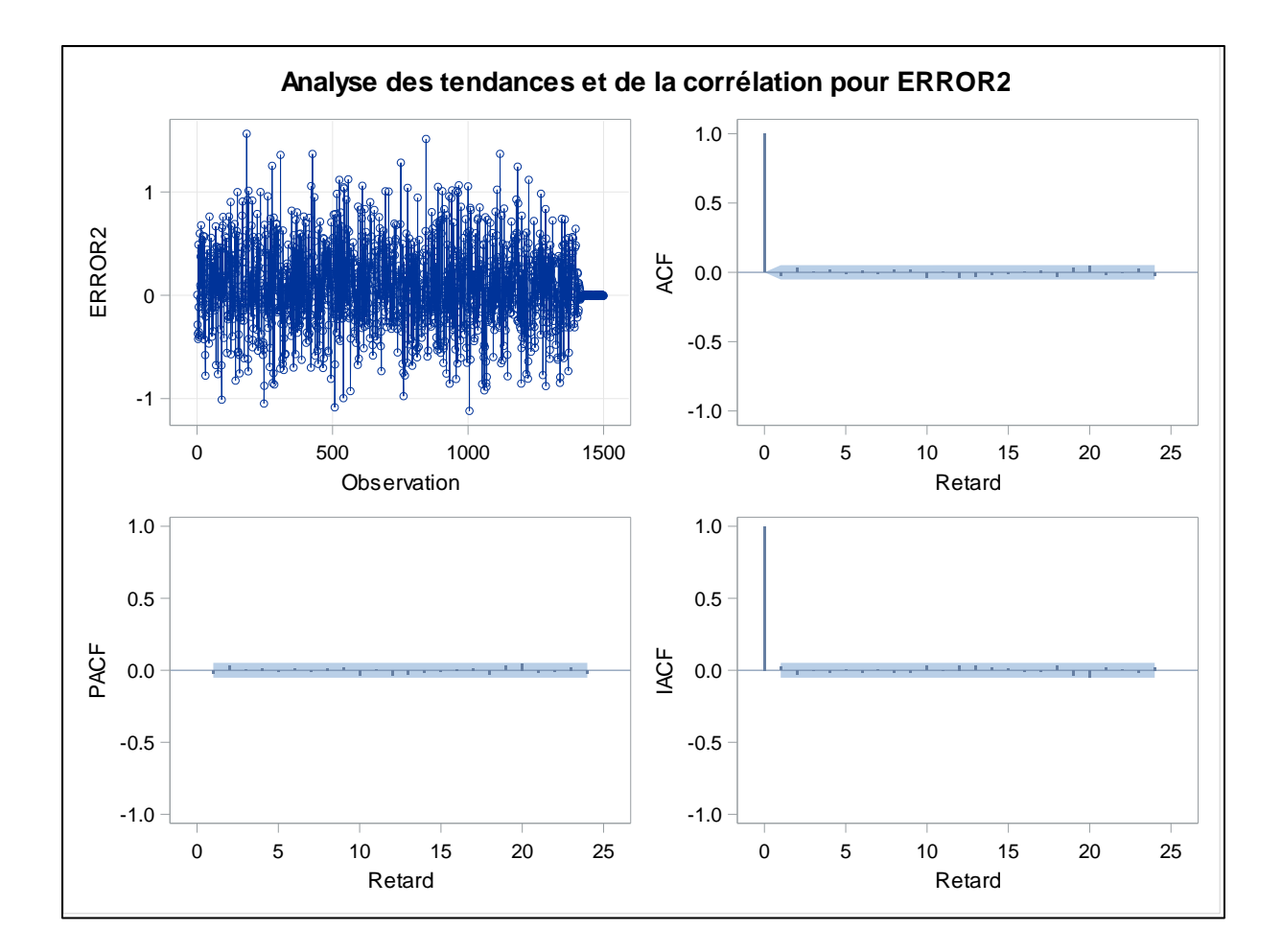

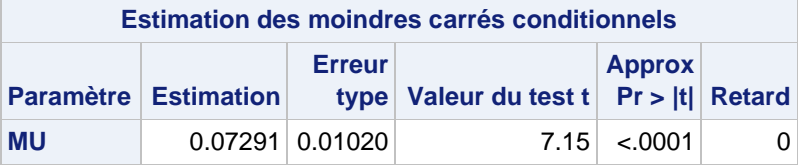

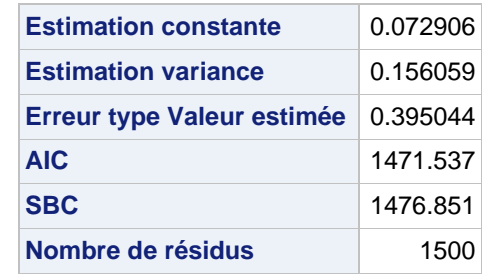

**AIC et SBC ne contiennent pas de Log déterminant**

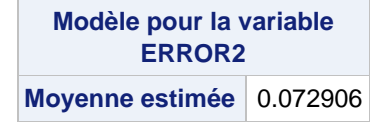

- Moyenne estimé égale à 0.072906.

- Test de Diebold-Mariano pour une différence significative dans les MAEs.AR(3) est le meilleur modèle pour la variable error2.
- → Puisque la moyenne du modèle AR(3) n'est pas significativement inférieure à zéro, nous concluons que la MAE de population de la première méthode de prévision est supérieure à la MAE de population de la seconde méthode de prévision(ARIMA101).

#### **Procédure ARIMA :**

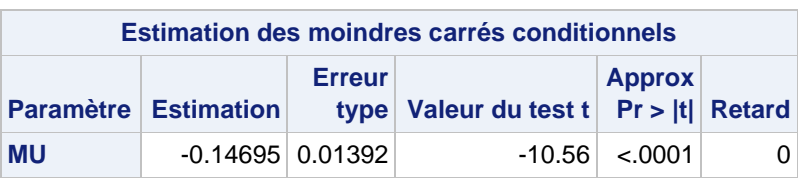

**Système SAS**

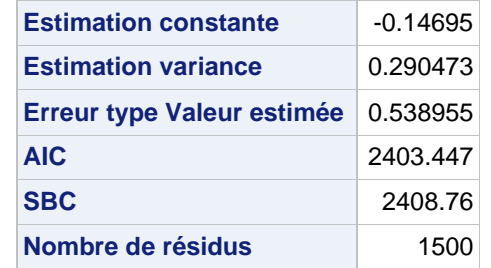

#### **AIC et SBC ne contiennent pas de Log déterminant**

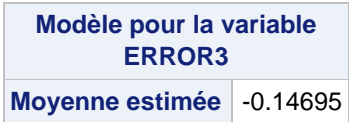

- Moyenne estimé égale à -0.14695.
- Test de Diebold-Mariano pour une différence significative dans les MAEs.AR(3) est le meilleur modèle pour la variable error3.
- Puisque la moyenne du modèle AR(3) est significativement inférieure à zéro, nous concluons que la MAE de population de la première méthode de prévision ARIMA(101) est inférieure à la MAE de population de la seconde méthode de prévision.

#### **Statistique de Clark et McCracken**

- Clark & McCracken : Une autre statistique t pour l'englobement des prévisions, appelée ENC-REG par Clark et McCracken (2001).
- Elle est calculée comme la statistique t associée à l'englobement des prévisions.
- L'hypothèse nulle est qu'il n'y a pas de différence entre la capacité de prévision du modèle restreint et du modèle non restreint.
- Si l'hypothèse nulle est rejetée, le modèle non restreint donne de meilleures prévisions.

#### **Procédure ARIMA :**

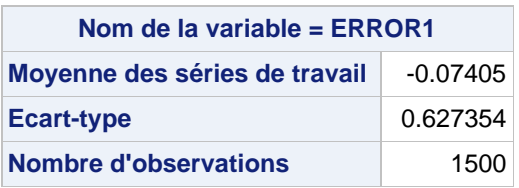

**Système SAS**

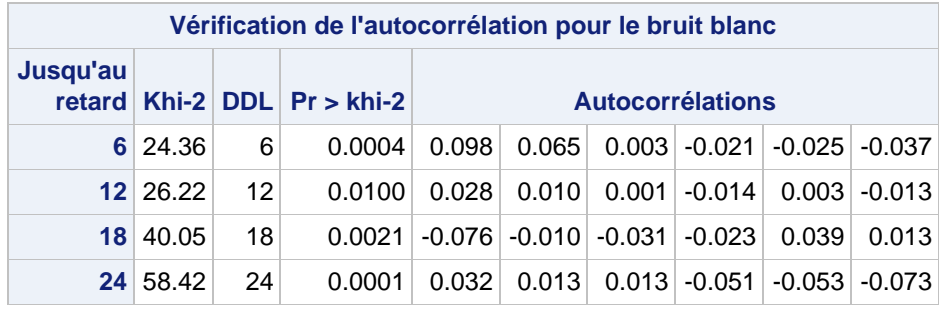

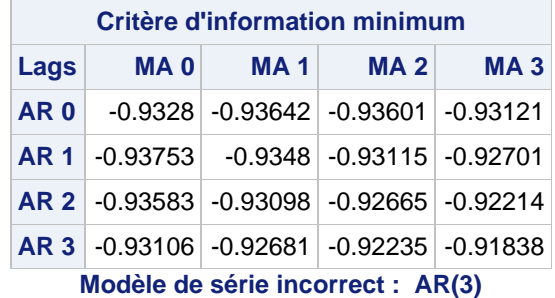

**Valeur de table minimale : BIC(1,0) = -0.93753**

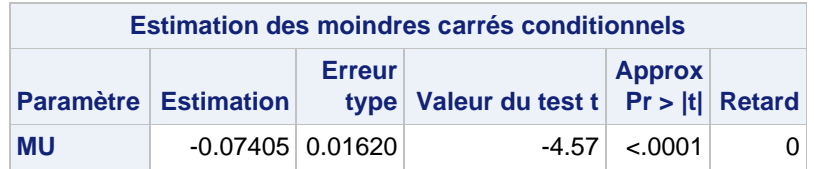

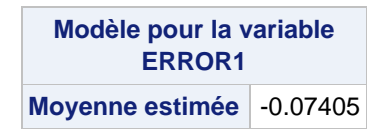

➔Rejet Ho, le modèle non restreint donne de meilleures prévisions.

## **Procédure ARIMA :**

## **Système SAS**

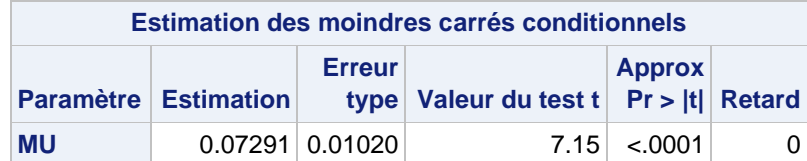

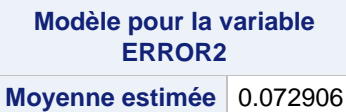

➔Rejet Ho, le modèle non restreint donne de meilleures prévisions

## **Procédure ARIMA :**

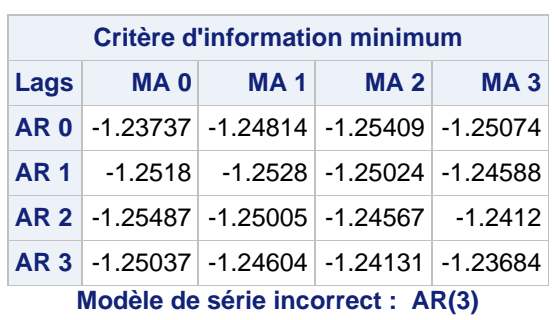

**Système SAS**

**Valeur de table minimale : BIC(2,0) = -1.25487**

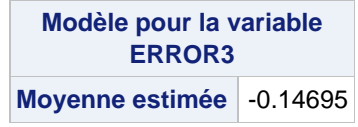

➔ NON rejet Ho, le modèle restreint donne de meilleures prévisions.

## **Méthode de prévision : Document 5**

### **Q1/ Effectuer un lissage exponentiel avec une constante de lissage α=0.4 et une valeur initiale 143**

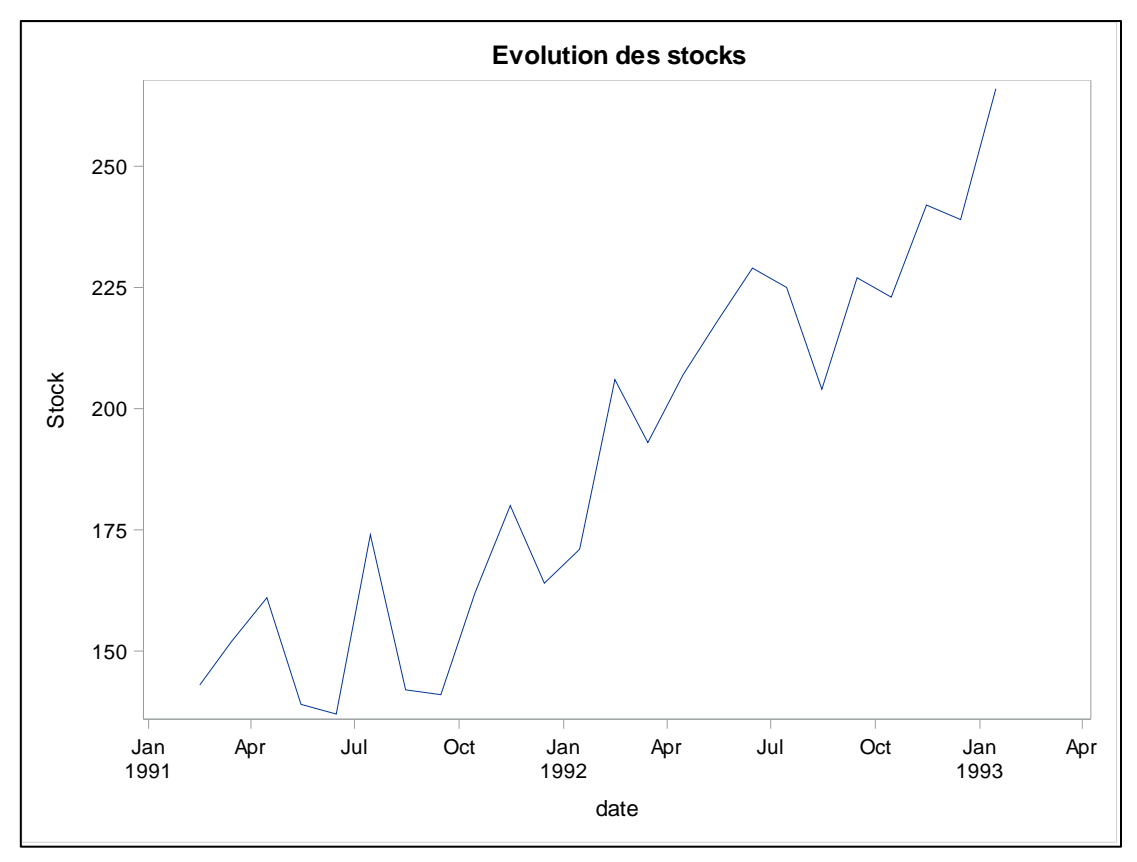

- On remarque la présence d'un trend haussière dans la série.
- On sépare notre échantillon.
- On ne peut pas mettre la valeur initiale dans la proc esm donc on utilise la proc forecast même si elle est obsolète elle convient parfaitement dans ce cas.
- On peut utiliser la proc forecast ou utiliser la proc esm qui donne les prévisions en utilisant les valeurs optimales des paramètres de lissage.
- Ici, on a utilisé outest=est\_LES, on peut donc y récupérer notre coef de lissage optimal.
- On sait d'avance que la méthode de lissage par exponentielle simple n'est pas adaptée en présence d'un trend.

#### **Prévisions avec la méthode de lissage exponentiel simple Alpha = 0.4**

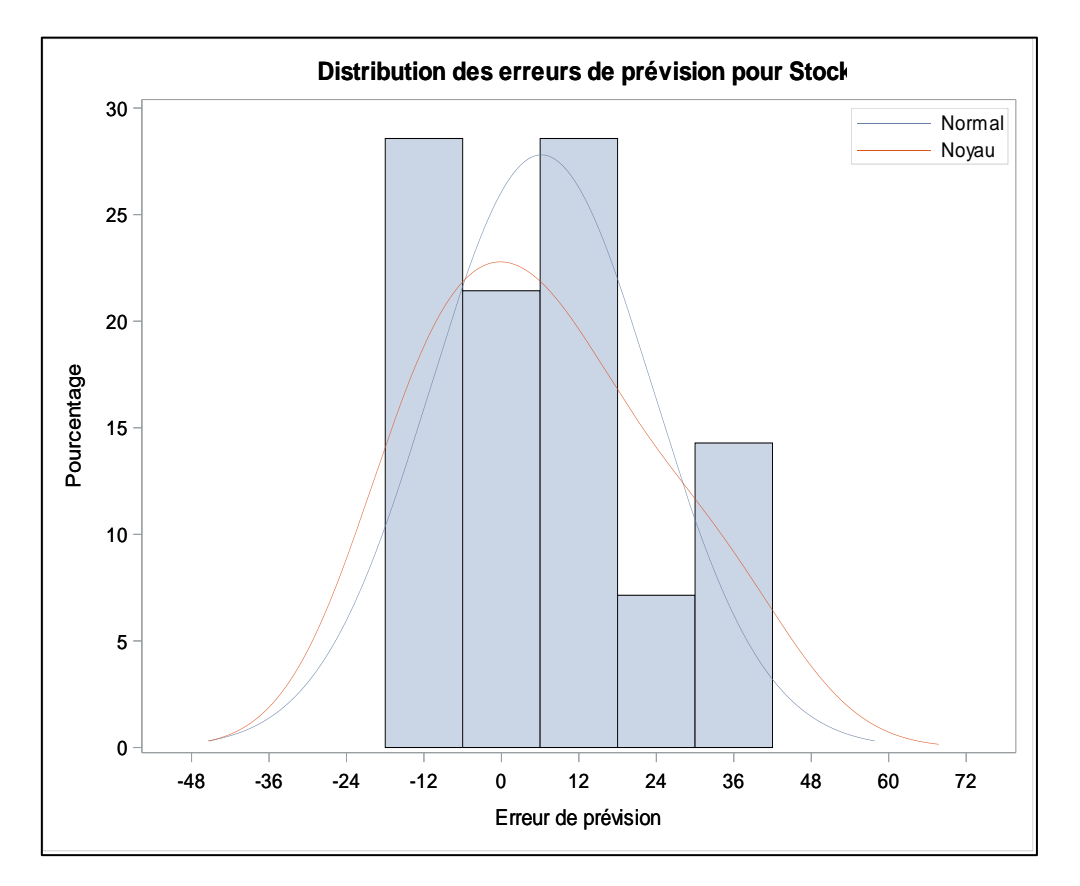

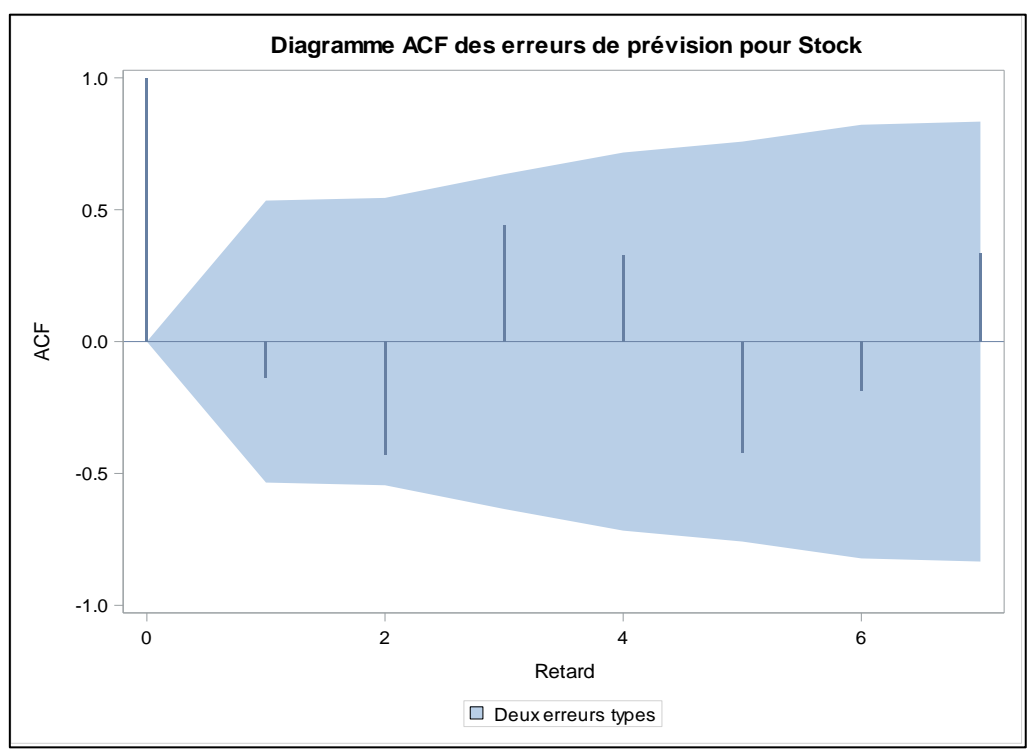

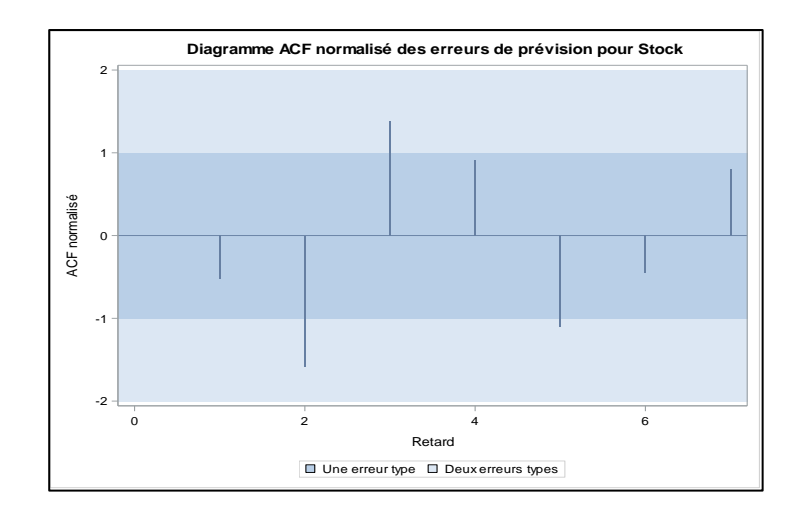

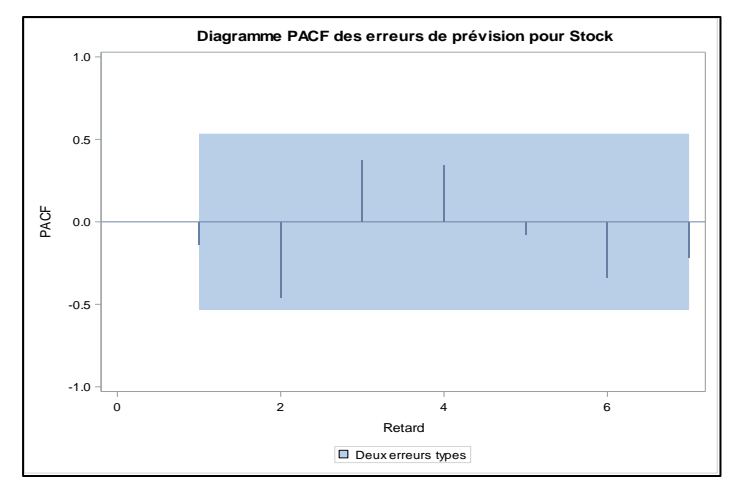

On peut regarder le Diagramme ACF/PACF normalisé des erreurs de prévisions pour stock on voit qu'il y a des autocorrélation ou autocorrélation partielle des erreurs qui sont significatifs. Sachant que pour la méthode de prévision soit retenu il faut que les erreurs de prévisions issu de cette méthode ne possède pas d'autocorrélation ou d'autocorrélation partielle significatif. Or c'est bien le cas ici, donc la méthode de prévision de lissage exponentielle simple n'est pas adaptée.

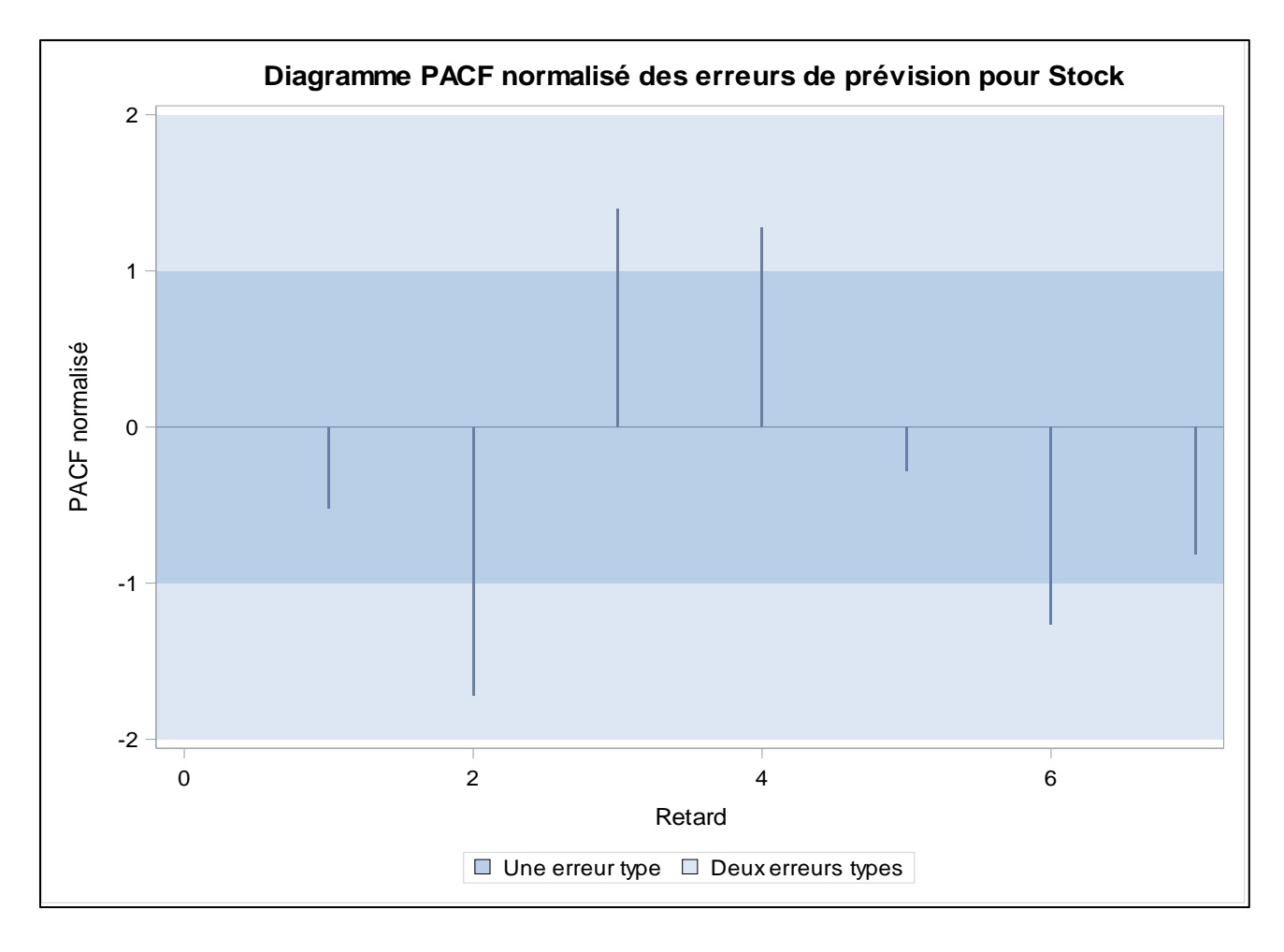

## **Q2/ Effectuer un lissage exponentiel avec une constante de lissage α=0.8 et une valeur initiale 143**

#### **Prévisions avec la méthode de lissage exponentiel simple Alpha = 0.8**

- On a exactement les mêmes prévisions pour les deux modèles, seuls les intervalles de confiances varient différemment.

On peut regarder le Diagramme ACF/PACF normalisé des erreurs de prévisions pour stock

- On voit qu'il y a des autocorrélation ou autocorrélation partielle des erreurs sont toujours significatifs
- Or on sait que la méthode de prévision soit retenue il faut que les erreurs de prévision, issues de cette méthode, ne possèdent pas d'autocorrélation ou d'autocorrélation partielle significative.
- Or c'est bien le cas ici, donc la méthode de prévision de lissage exponentielle simple n'est pas adaptée.

## **Q3/ Quelle constante de lissage donne les meilleures prévisions**

#### **Procédure ESM :**

## **Prévisions avec la méthode de lissage exponentiel simple**

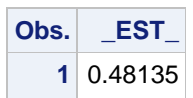

- Afin d'obtenir le meilleur modèle on utilise la constante de lissage optimal égale à 0.48135 trouvé à l'aide de la proc esm
- La série de prévision n'intégre pas la tendance et la saisonnalité de la série 'stocks' car la méthode de prévision de lissage exponentiel ne considère pasla tendance.

#### **Prévisions avec la méthode de lissage exponentiel simple alpha =0..48**

- Afin d'obtenir le meilleur modèle on utilise la constante de lissage optimal égale à 0.48135 trouvé à l'aide de la proc ESM.
- Lissage exponentielle alpha optimal =0.48135

#### **Procédure ESM :**

## **Prévisions avec la méthode de lissage exponentiel simple alpha =0.8**

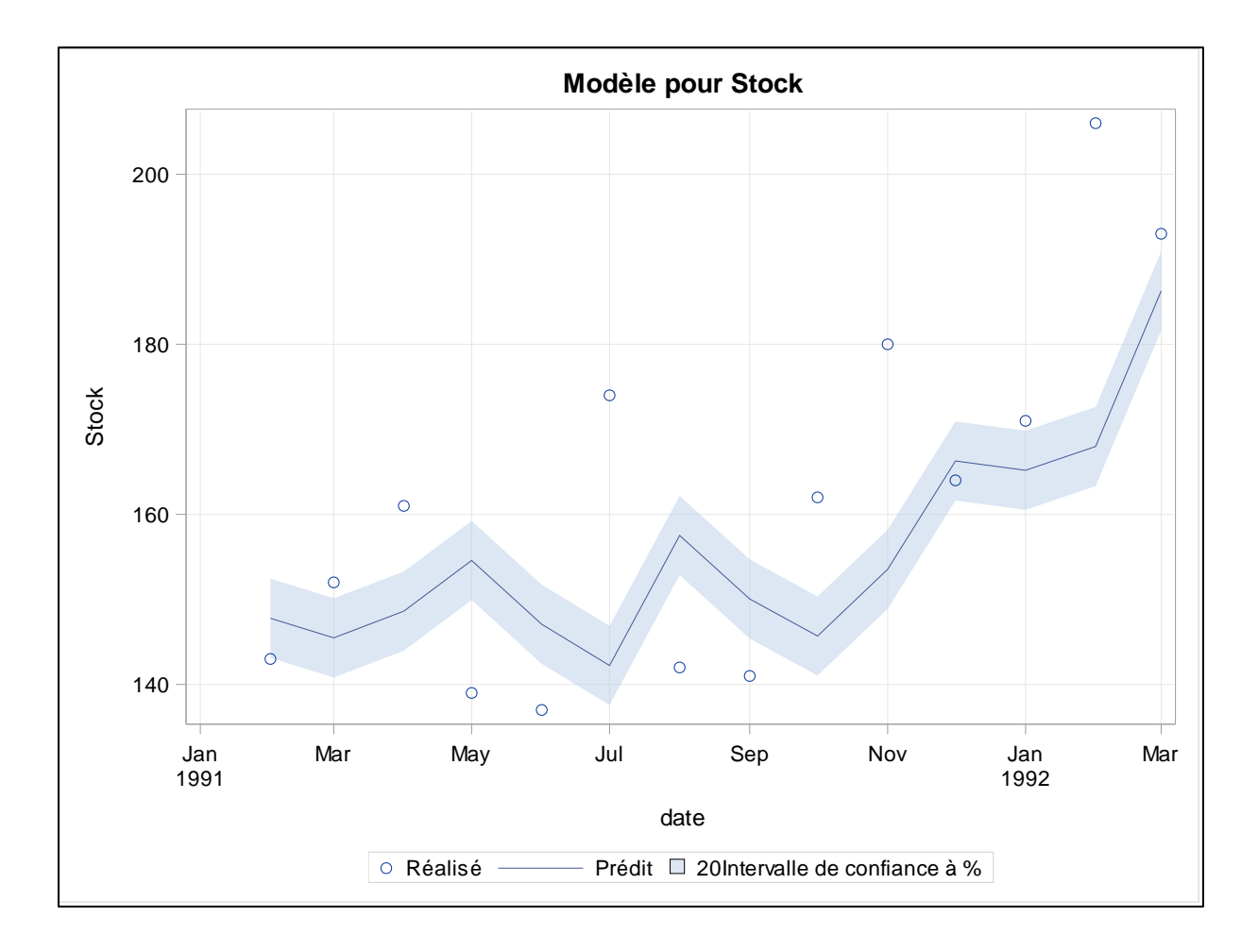

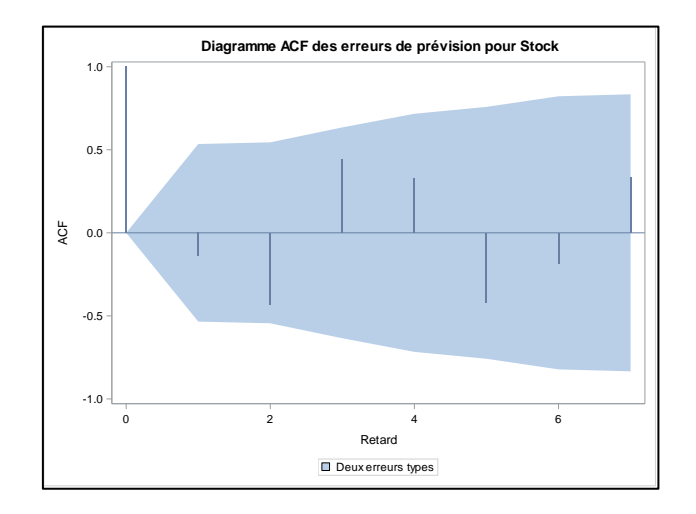

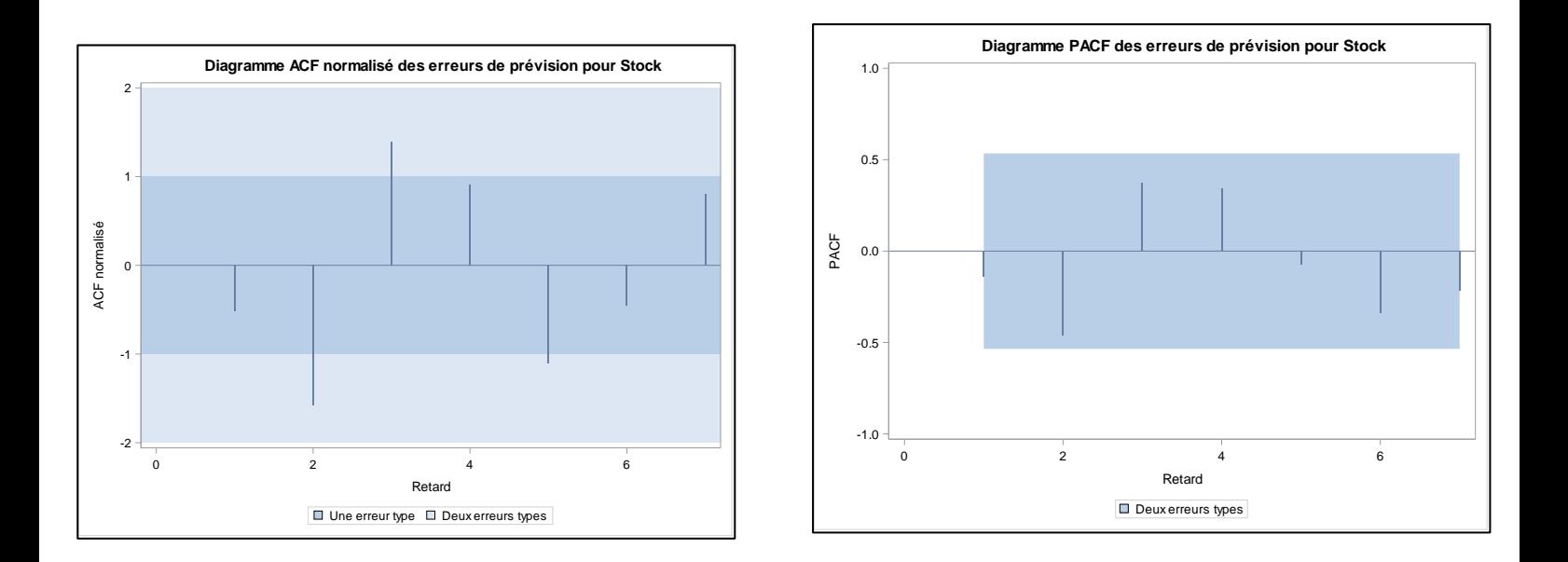

- On peut regarder le Diagramme ACF/PACF normalisé des erreurs de prévisions pour stock
- On voit qu'il y a des autocorrélation ou autocorrélation partielle des erreurs qui sont significatifs,
	- ➔ Donc on sait que pour la méthode de prévision soit retenu il faut que les erreurs de prévision, issues de cette méthode, ne possèdent pas d'autocorrélation ou d'autocorrélation partielle significative.
	- ➔ Or c'est le cas ici, donc la méthode de prévision de lissage exponentielle simple n'est pas adaptée.

#### **Méthode de prévision : Document 6**

## **Q1/ La variable x étant la variable dépendante, déterminer la meilleure combinaison de variables explicatives parmi x1, x2 et x3 qui donne les meilleures prévisions ?**

- Problème d'importation : les données ne sont pas toutes sous format numérique : il y a des 'variables caractères', on utilise la fonction INPUT.
- Il existe trois types de méthode de sélection automatique :
	- ➔ FORWARD
	- **→ BACKWARD**
	- **→ STEPWISE (combinant FORWARD & BACKWARD)**

On a du renommer X1=Y X2=Z X3=W

#### **STEPWISE :**

**Le modèle sélectionné est le modèle à la dernière étape (Etape 3).**

**Effets : Z W Z \*W** 

On a Z et Z\*W qui sont les meilleurs estimateurs de X.

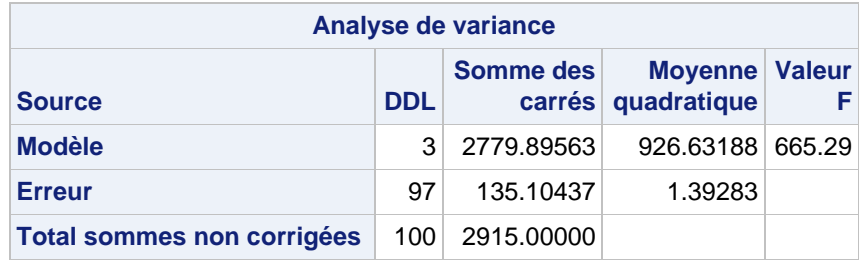

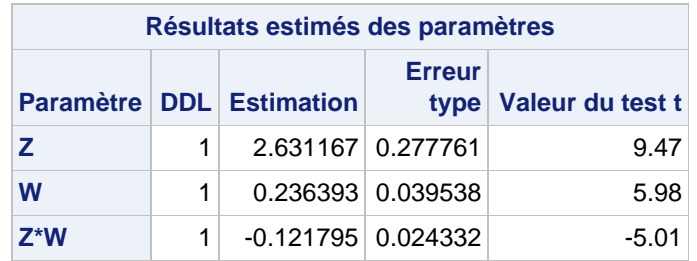

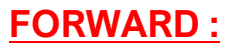

**Le modèle sélectionné est le modèle à la dernière étape (Etape 3).**

**Effets : Z W Z \* W** 

On a Z et Z\*W qui sont les meilleurs estimateurs de X.

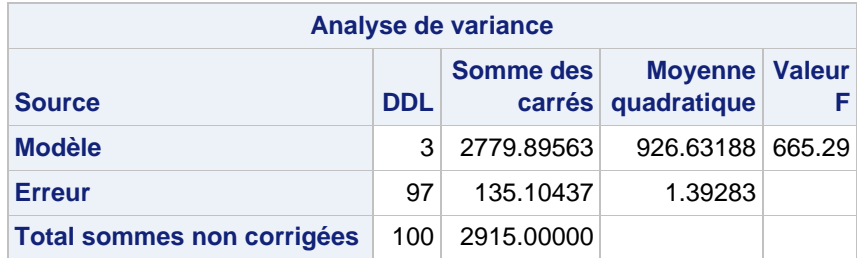

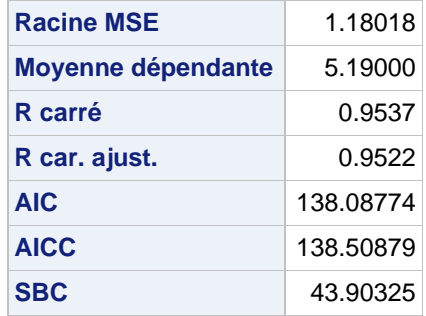

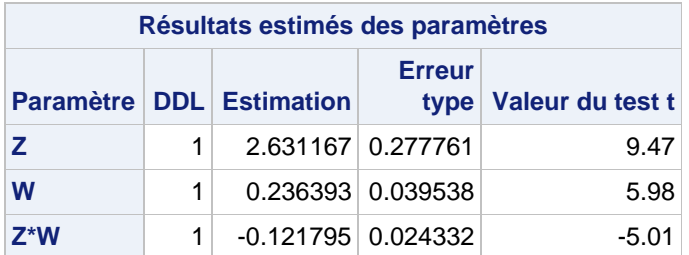

#### **BACKWARD :**

**Le modèle sélectionné est le modèle à la dernière étape (Etape 4).**

**Effets : Z W Z \* W** 

On a Z et Z\*W qui sont les meilleurs estimateurs de X.

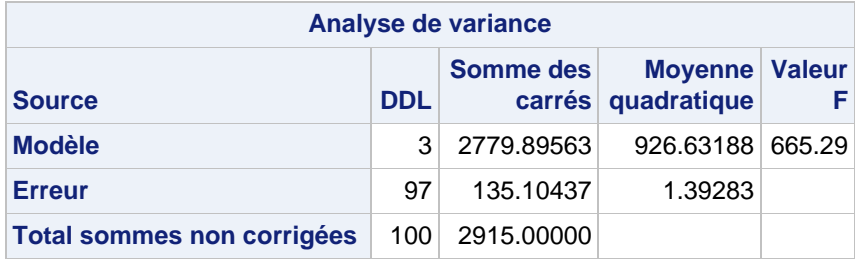

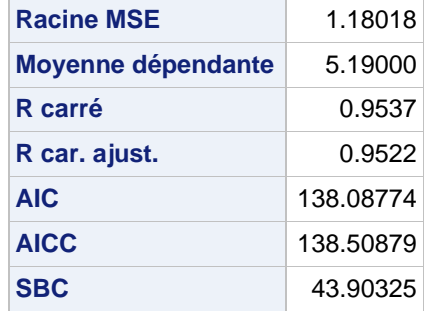

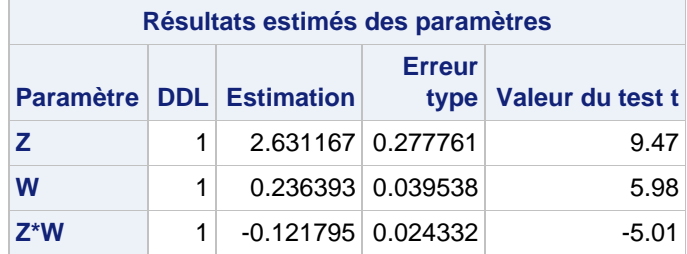

## **Q4/ Utiliser la statistique de Diebold et Mariano pour comparer la qualité prévisionnelle des deux modèles précédents.**

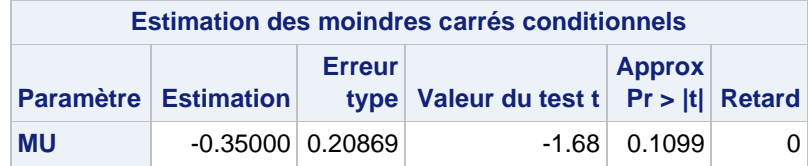

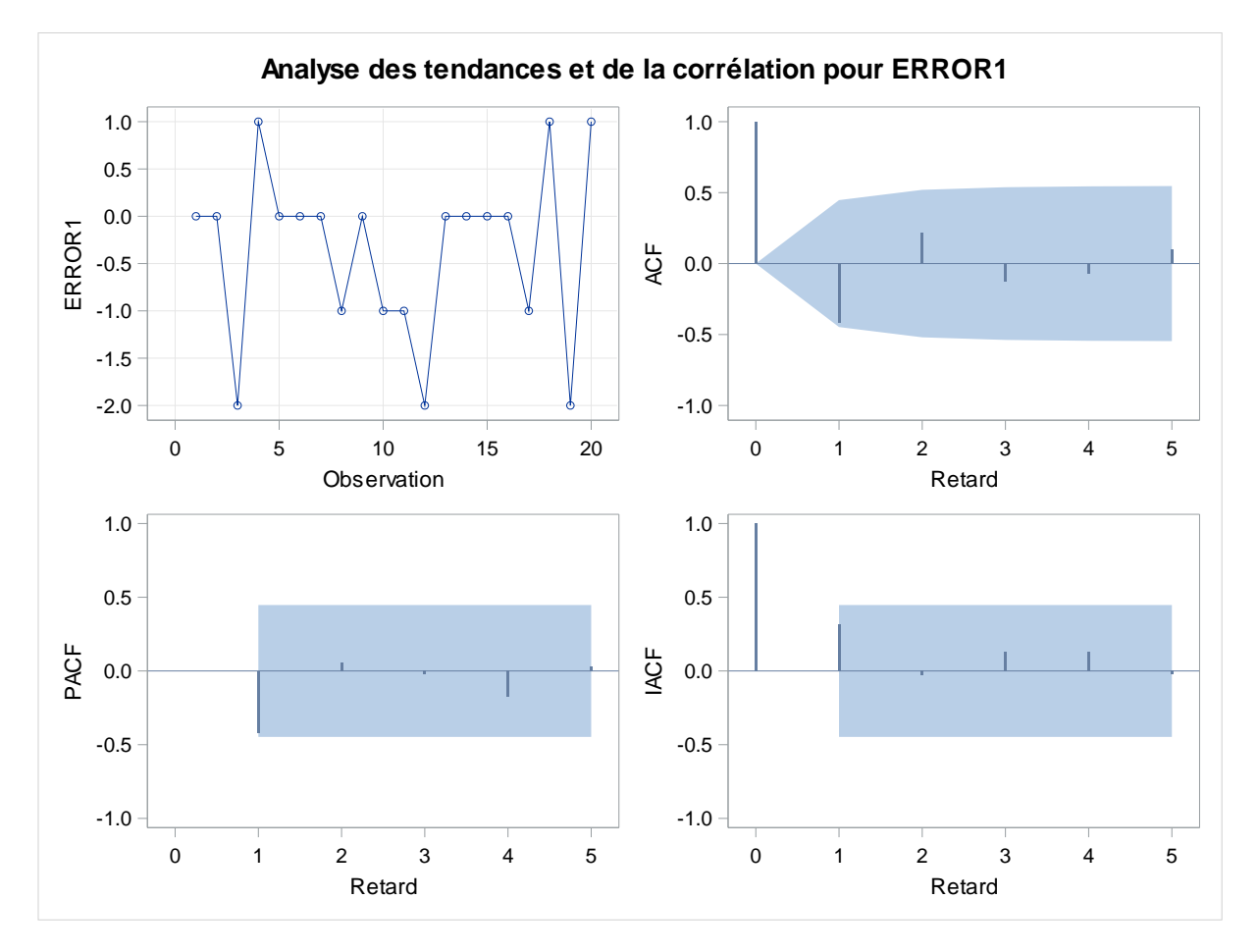

On a pas de problème dans les autocorrélations et les autocorrélations partielles du modèle on peut donc juger la bonne estimation pour la prédiction.

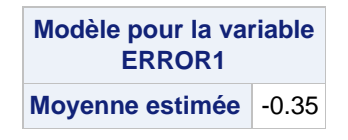

➔Rejet Ho, le modèle non restreint donne de meilleures prévisions

→ Puisque la moyenne des résidus n'est pas significativement inférieure à zéro, nous concluons que la MAE de population de la première méthode de prévision est supérieure à la MAE de la population de la seconde méthode de prévision.

## **Méthode de prévision : Document 7**

## **Q1/ Générer 100 prévisions avec la méthode du Lissage exponentiel simple**

On souhaite à l'aide des données effectuer une prévision avec différentes méthodes de lissage exponentiel.

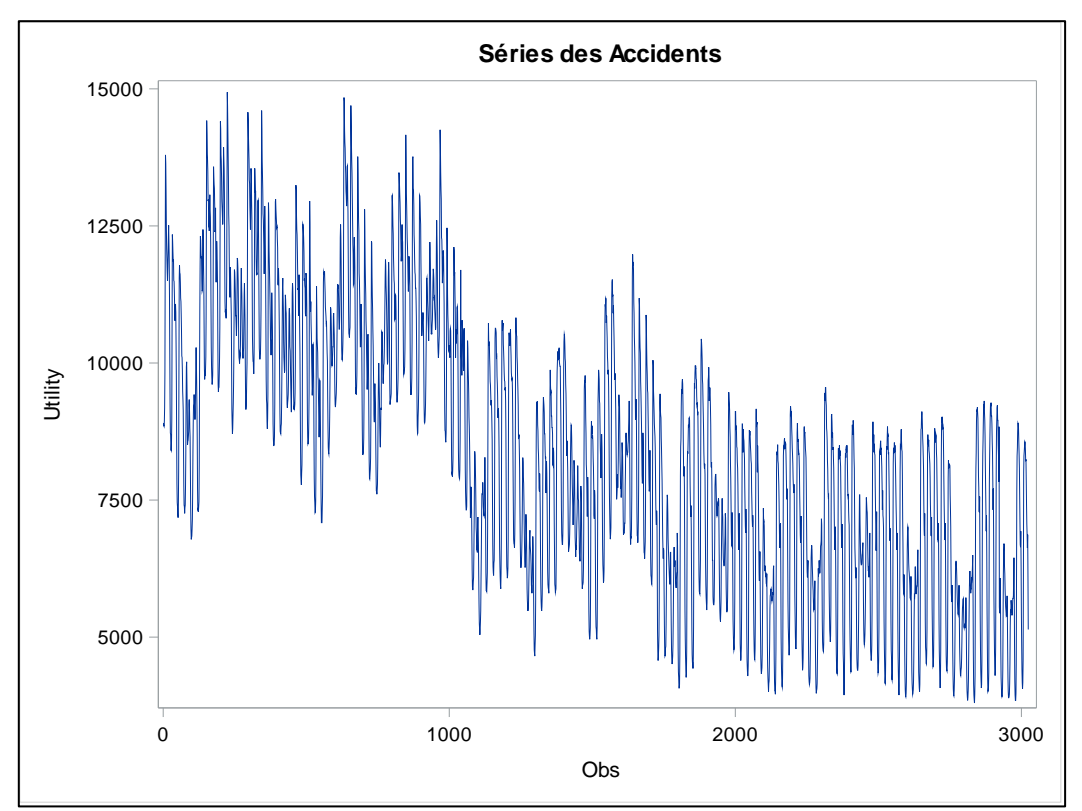

- Ce graphique est difficile à analyser afin de savoir si il y a d'avance un trend et une saisonnalité
- Application de la méthode de lissage exponentiel simple.
- On souhaite connaître la longueur de la saisonnalité à l'aide de la proc timeseries
- De plus, on remarque qu'a 1000 observations on a un changement du trend, en effet le modèle continue avec un trend inférieur à celui de départ. - **Table d'entrée**

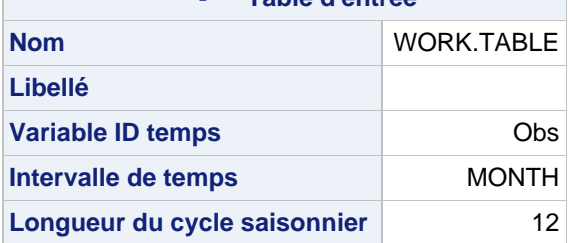

On remarque qu'il y a une saisonnalité d'une année, pour longueur du cycle, donc le modèle de lissage exponentielle simple n'est pas adapté.

## **Procédure ESM :**

## **Prévisions avec la méthode de lissage exponentiel simple**

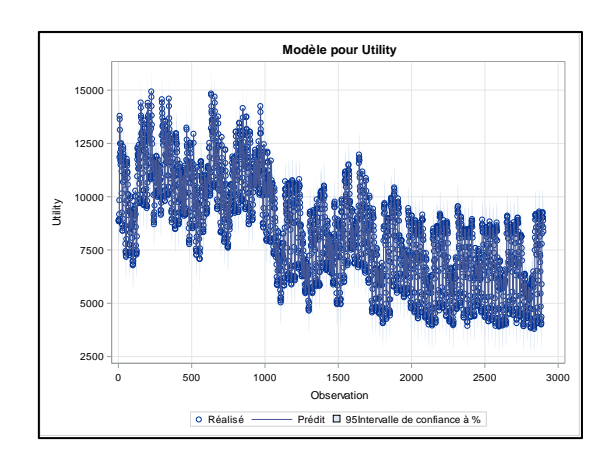

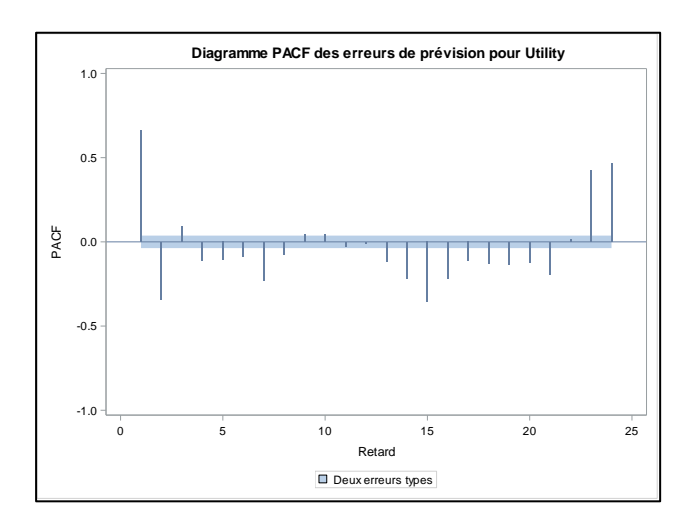

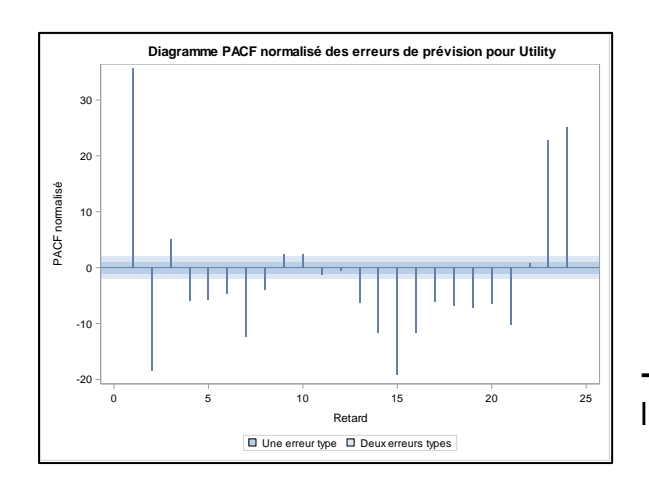

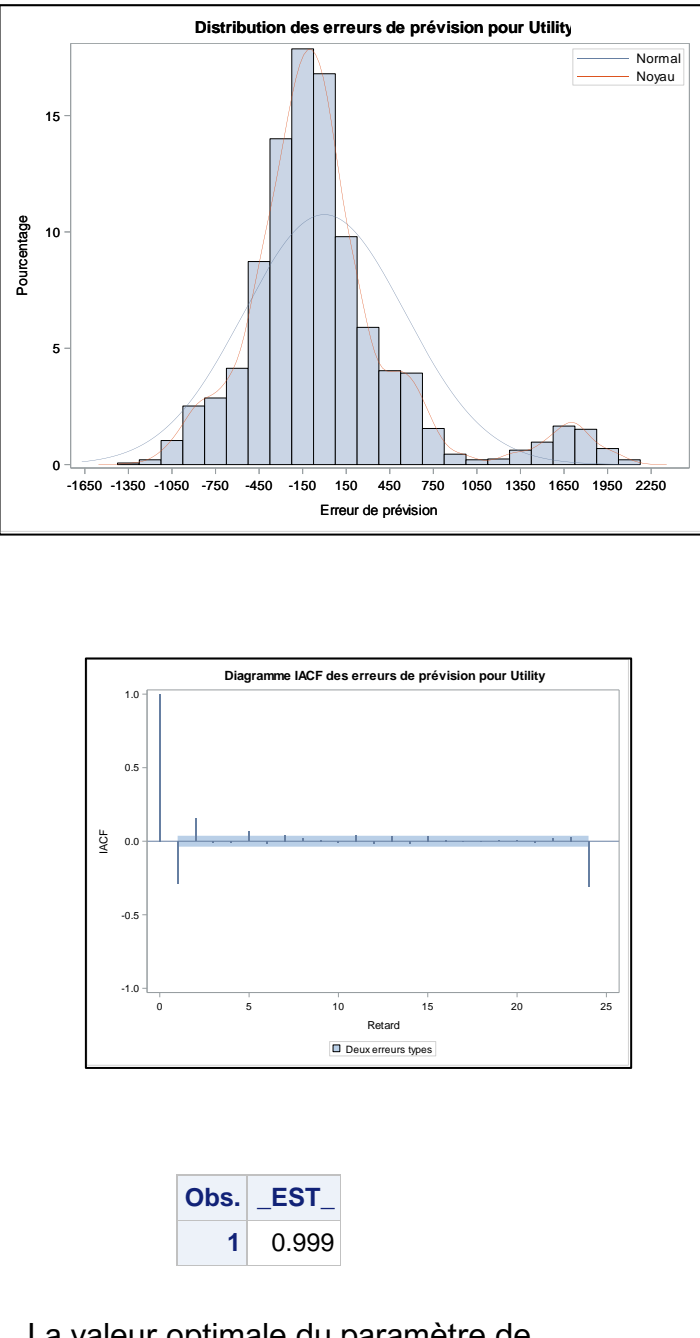

La valeur optimale du paramètre de lissage de la LES on aura 0.999.

Modèle pas accepté, pour quelle soit accepté elle ne doit pas avoir d'autocorrélation significatives dans les résidus.

## **Q2/ Générer 100 prévisions avec la méthode du Lissage exponentiel double**

**Procédure ESM :**

**Prévisions avec la méthode de lissage exponentiel double**

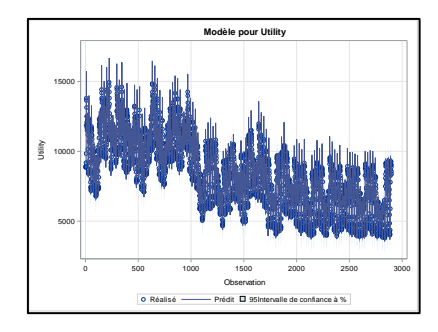

**Q3/ Générer 100 prévisions avec la méthode du Lissage exponentiel de Holt**

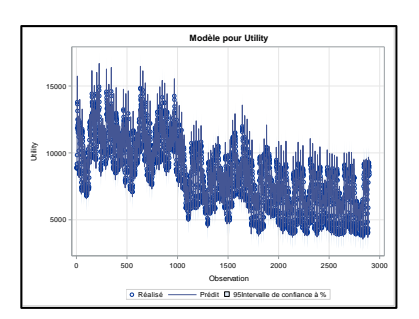

# **Q4/ Générer 100 prévisions avec la méthode du Lissage exponentiel triple**

- La 'proc esm' ne me permet pas de choisir les paramètres de lissage mais elle permet d'utiliser les paramètres optimaux.

**Procédure ESM :**

- **Prévisions avec la méthode de lissage exponentiel Triple**

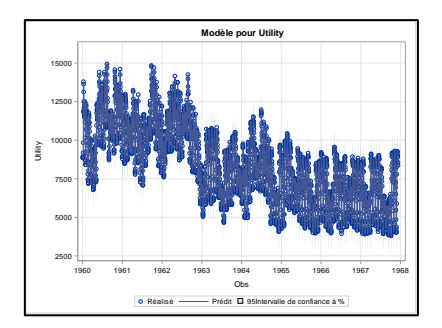

## **Q5/ Générer 100 prévisions avec la méthode du lissage exponentiel de Winters additif**

- L'utilisateur ne peut pas changer la valeur des paramètres avec proc esm donc on utilise la proc forecast

#### **Prévisions avec la méthode de lissage exponentiel de Winters additif**

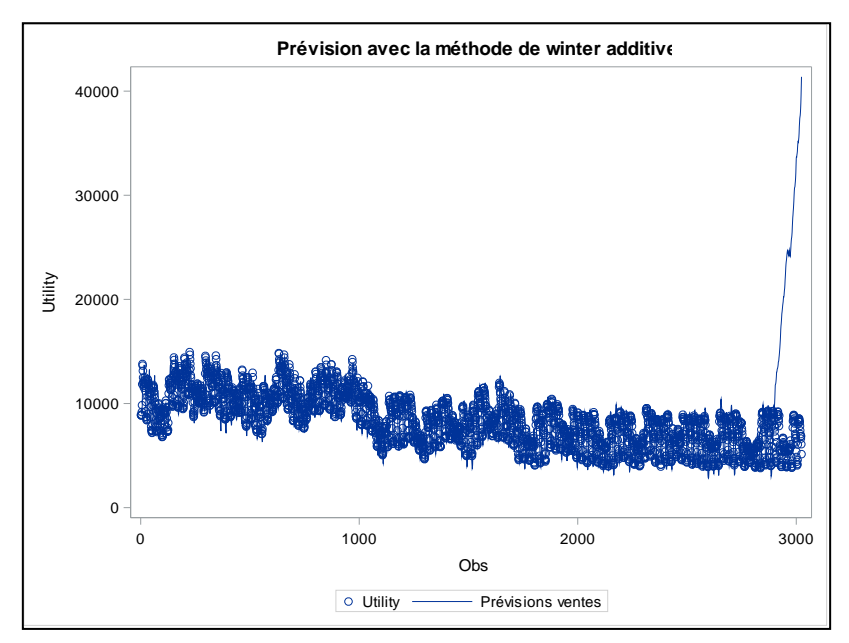

## **Q6/ Générer 100 prévisions avec la méthode du lissage exponentiel de Winters multiplicatif**

#### **Prévisions avec la méthode de lissage exponentiel de Winters multiplicatif**

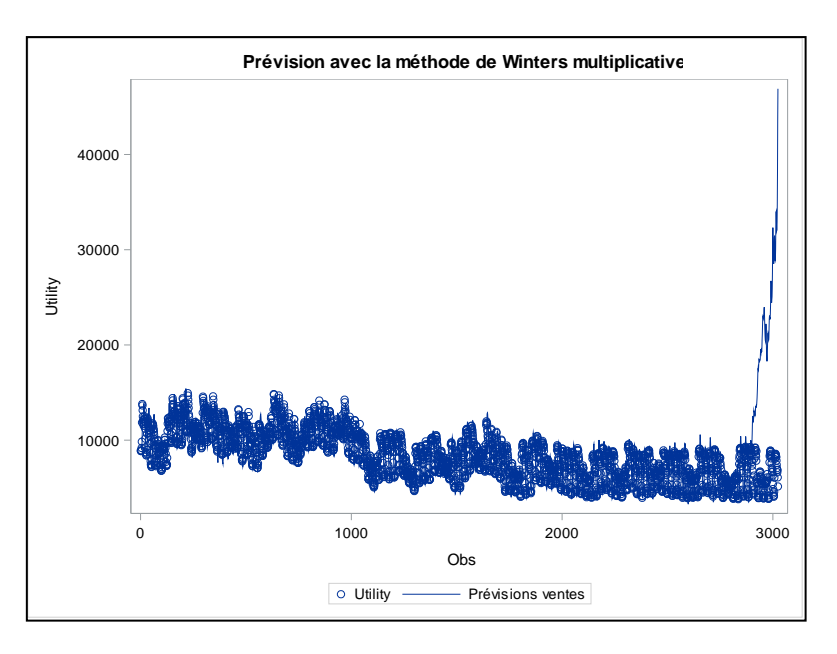

## **Q7 / Représenter graphiquement la série 'utilité' et les prévisions obtenues avec les méthodes précédentes. Représentation graphique des observations et des prévisions sur un même graphique**

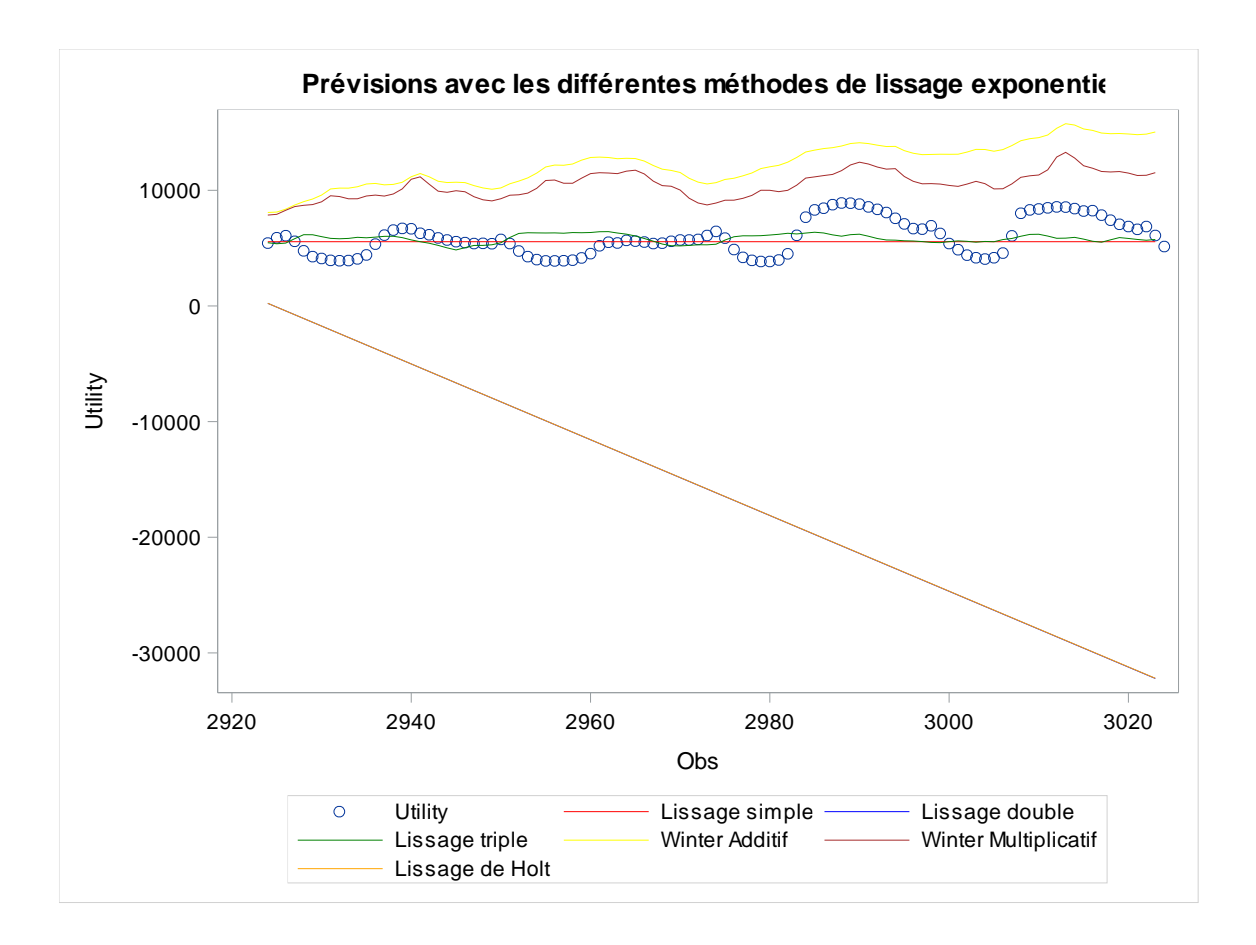

## **Q8 / Comparer les méthodes précédentes à l'aide des critères RMSE, MAE et MAPE.**

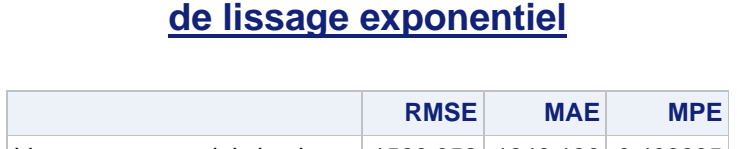

**Prévisions avec les différentes méthodes** 

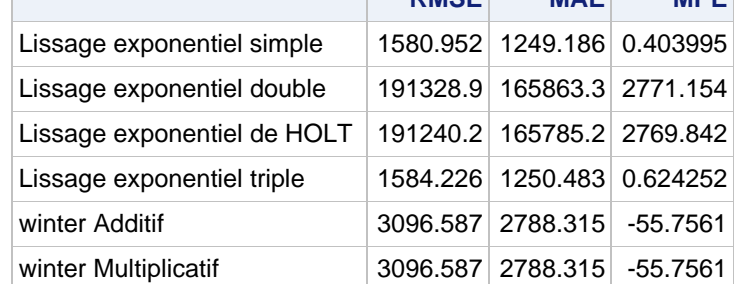

On remarque que les RMSE, MAE, MPE des modèles de lissages exponentiel simple et triple sont les meilleurs.

Cependant, nous allons garder le modèle de lissage exponentiel triple car il incorpore à la fois un trend et une saisonnalité.

La meilleure méthode afin d'estimer ce modèle serait de séparer les données en deux dès lors où on a un changement de trend (1000obs) et de réeffectuer des estimations afin que les paramètres soit le plus adéquat possible.